This form is effective beginning with the January 1 to June 30, 2017 accounting period (2017/1) If you are filing for a prior accounting period, contact the Licensing Division for the correct form.

**STATEMENT OF ACCOUNT** for Secondary Transmissions by

Cable Systems (Long Form)

General instructions are located in

the first tab of this workbook.

# SA3E Long Form

Return completed workbook by email to:

### coplicsoa@loc.gov

For additional information, contact the U.S. Copyright Office Licensing Division at: Tel: (202) 707-8150

| Α                                                                 | ACCOUNTING PERIOD COVERED BY THIS STATEMENT:                                                                                                    |                                                                                                    |                                                                                                    |                            |  |  |  |  |
|-------------------------------------------------------------------|----------------------------------------------------------------------------------------------------|----------------------------------------------------------------------------------------------------|----------------------------------------------------------------------------------------------------|----------------------------|--|--|--|--|
| Accounting<br>Period                                              | 2019/2                                                                                                    |                                                                                                    |                                                                                                    |                            |  |  |  |  |
| B<br>Owner                                                        | Instructions:         Give the full legal name of the owner of the cable syster         rate title of the subsidiary, not that of the parent corporation         List any other name or names under which the owner construction         If there were different owners during the accounting per         a single statement of account and royalty fee payment cover         Check here if this is the system's first filing. If not, ent | onducts the business of the cable system<br>riod, only the owner on the last day of th<br>ring the entire accounting period                        | m<br>e accounting period should                                                                       |                            |  |  |  |  |
|                                                                   | LEGAL NAME OF OWNER/MAILING ADDRESS OF CAB                                                                                                    | BLE SYSTEM                                                                                                    |                                                                                                    |                            |  |  |  |  |
|                                                                   | Southwestern Bell Telephone Company                                                                                                    | у                                                                                                    |                                                                                                    |                            |  |  |  |  |
|                                                                   |                                                                                                    |                                                                                                    |                                                                                                    | 6309820192<br>63098 2019/2 |  |  |  |  |
|                                                                   | 2260 E Imperial Hwy Room 839<br>El Segundo, CA 90245                                                                                                    |                                                                                                    |                                                                                                    |                            |  |  |  |  |
| С                                                                 | <b>INSTRUCTIONS:</b> In line 1, give any business or trade names used to identify the business and operation of the system unless names already appear in space B. In line 2, give the mailing address of the system, if different from the address given in space                                                                                                    |                                                                                                    |                                                                                                    |                            |  |  |  |  |
| System                                                            | 1 IDENTIFICATION OF CABLE SYSTEM:                                                                                                    |                                                                                                    |                                                                                                    |                            |  |  |  |  |
|                                                                   | MAILING ADDRESS OF CABLE SYSTEM:                                                                                                    |                                                                                                    |                                                                                                    |                            |  |  |  |  |
|                                                                   | 2 (Number, street, rural route, apartment, or suite number)                                                                                                    |                                                                                                    |                                                                                                    |                            |  |  |  |  |
|                                                                   | (City, town, state, zip code)                                                                                                    |                                                                                                    |                                                                                                    |                            |  |  |  |  |
| D                                                                 | Instructions: For complete space D instructions, see                                                                                                    | nage 1b. Identify only the frst comm                                                                                                    | unity served below and re                                                                             | list on page 1b            |  |  |  |  |
| Area                                                              | with all communities.                                                                                                    | page to rachary only are not comm                                                                                                    |                                                                                                    | liet on page 15            |  |  |  |  |
| Served                                                            | CITY OR TOWN                                                                                                    | STATE                                                                                                    |                                                                                                    |                            |  |  |  |  |
| First                                                             | Corpus Christi                                                                                                    | ТХ                                                                                                    |                                                                                                    |                            |  |  |  |  |
| Community                                                         | Below is a sample for reporting communities if you re                                                                                                    | eport multiple channel line-ups in Sp                                                                                                    | ace G.                                                                                                |                            |  |  |  |  |
|                                                                   | CITY OR TOWN (SAMPLE)                                                                                                    | STATE                                                                                                    | CH LINE UP                                                                                            | SUB GRP#                   |  |  |  |  |
| Sample                                                            | Alda                                                                                                    | MD                                                                                                    | Α                                                                                                    | 1                          |  |  |  |  |
|                                                                   | Alliance<br>Gering                                                                                                    | MD<br>MD                                                                                                    | B                                                                                                    | 2 3                        |  |  |  |  |
|                                                                   |                                                                                                    |                                                                                                    | <u>u</u>                                                                                              | 3                          |  |  |  |  |
| form in order to pro<br>numbers. By provid<br>search reports prep | e: Section 111 of title 17 of the United States Code authorizes the Copy<br>acess your statement of account. PII is any personal information that ca<br>ding PII, you are agreeing to the routine use of it to establish and maint<br>bared for the public. The effect of not providing the PII requested is that<br>of statements of account, and it may affect the legal sufficiency of the fili                                         | n be used to identify or trace an individual, si<br>ain a public record, which includes appearing<br>t it may delay processing of your statement o | uch as name, address and telep<br>in the Offce's public indexes an<br>account and its placement in th | hone<br>d in               |  |  |  |  |

FOR COPYRIGHT OFFICE USE ONLY

\$

AMOUNT

ALLOCATION NUMBER

DATE RECEIVED

02/27/20

U.S. Copyright Office

Þ

| LEGAL NAME OF OWNER OF CABLE SYSTEM:                                                                                                    |                      |                     | SYSTEM ID# |                                                |  |  |  |
|----------------------------------------------------------------------------------------------------|----------------------|---------------------|------------|------------------------------------------------|--|--|--|
| Southwestern Bell Telephone Company                                                                                                    |                      |                     | 63098      |                                                |  |  |  |
| Instructions: List each separate community served by the cable system. A "community" is the same as a "community unit" as defined<br>in FCC rules: "a separate and distinct community or municipal entity (including unincorporated communities within unincorporated<br>areas and including single, discrete unincorporated areas." 47 C.F.R. §76.5(dd). The frst community that you list will serve as a form<br>of system identifcation hereafter known as the "first community." Please use it as the first community on all future filings. |                      |                     |            |                                                |  |  |  |
| ote: Entities and properties such as hotels, apartments, condominiums, or mobile home parks should be reported in parentheses elow the identified city or town.                                                                                                    |                      |                     |            |                                                |  |  |  |
| If all communities receive the same complement of television broadcast stations (i.e. all communities with the channel line-up "A" in the appropriate column below or leave on a partially distant or partially permitted basis in the DSE Schedule, associate each designated by a number (based on your reporting from Part 9).                                                                                                    | e the column blank.  | lf you report any s | tations    |                                                |  |  |  |
| When reporting the carriage of television broadcast stations on a community-by-com<br>channel line-up designated by an alpha-letter(s) (based on your Space G reporting)<br>(based on your reporting from Part 9 of the DSE Schedule) in the appropriate colum                                                                                                    | and a subscriber gro |                     |            |                                                |  |  |  |
| CITY OR TOWN                                                                                                    | STATE                | CH LINE UP          | SUB GRP#   |                                                |  |  |  |
| Corpus Christi                                                                                                    | ТХ                   |                     |            | First                                          |  |  |  |
| Alice                                                                                                    | ТХ                   |                     |            | Community                                      |  |  |  |
| Aransas Unincorporated County                                                                                                    | ТХ                   |                     |            |                                                |  |  |  |
| Jim Wells Unincorporated County                                                                                                    | TX                   |                     |            |                                                |  |  |  |
| Nueces Unincorporated County<br>Robstown                                                                                                    | TX<br>TX             |                     |            |                                                |  |  |  |
| Rockport                                                                                                    |                      |                     |            | See instructions for                           |  |  |  |
|                                                                                                    |                      |                     |            | See instructions for<br>additional information |  |  |  |
|                                                                                                    |                      |                     |            | on alphabetization.                            |  |  |  |
|                                                                                                    |                      |                     |            |                                                |  |  |  |
|                                                                                                    |                      |                     |            |                                                |  |  |  |
|                                                                                                    |                      |                     |            |                                                |  |  |  |
|                                                                                                    |                      |                     |            |                                                |  |  |  |
|                                                                                                    |                      |                     |            |                                                |  |  |  |
|                                                                                                    |                      |                     |            |                                                |  |  |  |
|                                                                                                    |                      |                     |            |                                                |  |  |  |
|                                                                                                    |                      |                     |            |                                                |  |  |  |
|                                                                                                    |                      |                     |            |                                                |  |  |  |
|                                                                                                    |                      |                     |            |                                                |  |  |  |
|                                                                                                    |                      |                     |            |                                                |  |  |  |
|                                                                                                    |                      |                     |            |                                                |  |  |  |
|                                                                                                    |                      |                     |            |                                                |  |  |  |
|                                                                                                    |                      |                     |            |                                                |  |  |  |
|                                                                                                    |                      |                     |            |                                                |  |  |  |
|                                                                                                    |                      |                     |            |                                                |  |  |  |
|                                                                                                    |                      |                     |            |                                                |  |  |  |
|                                                                                                    |                      |                     |            |                                                |  |  |  |
|                                                                                                    |                      |                     |            |                                                |  |  |  |
|                                                                                                    |                      |                     |            |                                                |  |  |  |
|                                                                                                    |                      |                     |            |                                                |  |  |  |
|                                                                                                    |                      |                     |            |                                                |  |  |  |
|                                                                                                    |                      |                     |            |                                                |  |  |  |
|                                                                                                    |                      |                     |            |                                                |  |  |  |
|                                                                                                    |                      |                     |            |                                                |  |  |  |
|                                                                                                    |                      |                     |            |                                                |  |  |  |
|                                                                                                    |                      |                     |            |                                                |  |  |  |
|                                                                                                    |                      |                     |            |                                                |  |  |  |
|                                                                                                    |                      |                     |            | 1                                              |  |  |  |

| <br>Т | 1 | <br>1                      |
|-------|---|----------------------------|
|       |   |                            |
|       |   |                            |
|       |   |                            |
|       |   |                            |
|       |   |                            |
|       |   |                            |
|       |   |                            |
|       |   |                            |
|       |   | <br>Add rows as necessary. |
|       |   |                            |
|       |   |                            |
|       |   |                            |
|       |   |                            |
|       |   |                            |
|       |   |                            |
|       |   |                            |
|       |   |                            |
|       |   |                            |
|       |   |                            |
|       |   |                            |
|       |   |                            |
|       |   |                            |
|       |   |                            |
|       |   |                            |
|       |   |                            |
|       |   |                            |
|       |   |                            |
|       |   |                            |
|       |   |                            |
|       |   |                            |
|       |   |                            |
|       |   |                            |
|       |   |                            |
|       |   |                            |
|       |   |                            |
|       |   |                            |
|       |   |                            |
|       |   |                            |
|       |   |                            |
|       |   |                            |
|       |   |                            |
|       |   |                            |
|       |   |                            |
|       |   |                            |
|       |   |                            |
|       |   |                            |
|       |   |                            |
|       |   |                            |
|       |   |                            |
|       |   |                            |
|       |   |                            |
|       |   |                            |
| <br>  |   |                            |
|       |   |                            |
|       |   |                            |
|       |   |                            |
|       |   |                            |
|       |   |                            |
|       |   |                            |
|       |   |                            |
|       |   |                            |
|       |   |                            |
|       |   |                            |
| L     |   | 1                          |

|      | <br> |
|------|------|
|      |      |
|      |      |
|      |      |
|      |      |
|      | <br> |
|      |      |
|      |      |
|      |      |
|      |      |
|      |      |
|      | <br> |
|      |      |
|      |      |
|      |      |
|      |      |
|      |      |
|      | <br> |
|      |      |
|      |      |
|      |      |
|      |      |
|      |      |
| <br> | <br> |
|      |      |
|      |      |
|      |      |
|      | <br> |
|      | <br> |
|      | <br> |
|      |      |
|      |      |
|      |      |
|      | <br> |
|      | <br> |
|      | <br> |
|      |      |
|      |      |
|      | <br> |
|      |      |
|      |      |
|      | <br> |
|      |      |
|      |      |
|      |      |
|      | <br> |
|      | <br> |
|      | <br> |
|      |      |
|      |      |
| <br> | <br> |
|      |      |
|      |      |
|      | <br> |
|      | <br> |
|      |      |
|      | <br> |
|      | <br> |
|      |      |
|      | <br> |
|      |      |
|      |      |
|      | <br> |
|      | <br> |
|      |      |
|      |      |
|      |      |
|      |      |
|      |      |
|      |      |

| Image: Additional additional additi                |
|----------------------------------------------------------------------------------------------------|
| Image: Additional additional additi                |
| Image: Additional additional additi                |
| Image: Additional additional additi                |
| Image: section of the section of the section of th |
| Image: section of the section of the section of th |
| Image: section of the section of the section of th |
| Image: section of the section of the section of th |
| Image: section of the section of the section of th |
| Image: section of the section of the section of th |
| Image: section of the section of the section of th |
| Image: section of the section of the section of th |
| Image: section of the section of the section of th |
| Image: section of the section of the section of th |
| Image: section of the section of the section of th |
| Image: section of the section of the section of th |
| Image: section of the section of the section of th |
| Image: section of the section of the section of th |
| Image: section of the section of the section of th |
| Image: section of the section of the section of th |
| Image: section of the section of the section of th |
| Image: section of the section of the section of th |
| Image: section of the section of the section of th |
| Image: section of the section of the section of th |
|                                                                                                    |
|                                                                                                    |
|                                                                                                    |
|                                                                                                    |
|                                                                                                    |
|                                                                                                    |
|                                                                                                    |
|                                                                                                    |
|                                                                                                    |
|                                                                                                    |
|                                                                                                    |
|                                                                                                    |
|                                                                                                    |
|                                                                                                    |
|                                                                                                    |
|                                                                                                    |
|                                                                                                    |
|                                                                                                    |
|                                                                                                    |
|                                                                                                    |
|                                                                                                    |
|                                                                                                    |
|                                                                                                    |
|                                                                                                    |
|                                                                                                    |
|                                                                                                    |
|                                                                                                    |
|                                                                                                    |
|                                                                                                    |
|                                                                                                    |
|                                                                                                    |
|                                                                                                    |
|                                                                                                    |
|                                                                                                    |
|                                                                                                    |
|                                                                                                    |
|                                                                                                    |
|                                                                                                    |
|                                                                                                    |
|                                                                                                    |
|                                                                                                    |
|                                                                                                    |
|                                                                                                    |
|                                                                                                    |
|                                                                                                    |
|                                                                                                    |
|                                                                                                    |

| <br> |      |
|------|------|
|      |      |
|      |      |
|      |      |
|      | <br> |
|      |      |
|      |      |
|      |      |
|      |      |
|      |      |
|      |      |
|      |      |
|      |      |
|      | <br> |
|      |      |
|      |      |
|      |      |
|      |      |
|      | <br> |
|      |      |
|      |      |
|      |      |
|      |      |
|      | <br> |
|      |      |
|      |      |
|      |      |
|      | <br> |
| <br> | <br> |
|      |      |
|      |      |
|      |      |
|      | <br> |
|      |      |
|      |      |
|      |      |
|      | <br> |
|      | <br> |
|      |      |
|      |      |
|      |      |
|      | <br> |
|      | <br> |
|      | <br> |
|      |      |
|      |      |
|      |      |
|      |      |
|      |      |

| <br> | <br>1 |      |
|------|-------|------|
|      |       |      |
|      | <br>  | <br> |
|      |       |      |
|      |       |      |
|      |       |      |
|      |       |      |
|      |       |      |
|      |       |      |
|      |       |      |
|      | <br>  |      |
|      | <br>  | <br> |
|      | <br>  | <br> |
|      | <br>  |      |
|      | <br>  | <br> |
|      | <br>  |      |
|      |       |      |
|      |       |      |
|      |       |      |
|      |       |      |
|      |       |      |
| <br> | <br>  | <br> |
|      |       |      |
|      |       |      |
| <br> | <br>  | <br> |
|      |       | <br> |
|      | <br>  | <br> |
| <br> | <br>  | <br> |
|      | <br>  |      |
|      |       | <br> |
|      |       | <br> |
|      |       |      |
|      |       |      |

| Name                                                                     | LEGAL NAME OF OWNER OF CABL                                                                                                    |                                                                                                    |                                                                                                    |                                                                                                    |                                                                                                    |                                                                                                    |                                                                                                    | S                                                                                                    |                                                               |
|--------------------------------------------------------------------------|----------------------------------------------------------------------------------------------------|----------------------------------------------------------------------------------------------------|----------------------------------------------------------------------------------------------------|----------------------------------------------------------------------------------------------------|----------------------------------------------------------------------------------------------------|----------------------------------------------------------------------------------------------------|----------------------------------------------------------------------------------------------------|----------------------------------------------------------------------------------------------------|---------------------------------------------------------------|
| Hamo                                                                     | Southwestern Bell Telephone Company                                                                                                    |                                                                                                    |                                                                                                    |                                                                                                    |                                                                                                    |                                                                                                    |                                                                                                    |                                                                                                    | 63098                                                         |
| E<br>Secondary<br>Transmission<br>Service: Sub-<br>scribers and<br>Rates | SECONDARY TRANSMISSION<br>In General: The information in<br>system, that is, the retransmissi<br>about other services (including p<br>last day of the accounting period<br>Number of Subscribers: Bot<br>down by categories of secondar<br>each category by counting the n<br>separately for the particular serv<br>Rate: Give the standard rate<br>unit in which it is generally billed<br>category, but do not include disc<br>Block 1: In the left-hand blo<br>systems most commonly provide<br>that applies to your system. Not<br>categories, that person or entity<br>subscriber who pays extra for ca<br>first set" and would be counted of<br>Block 2: If your cable system                                                                                                    | space E shou<br>on of television<br>bay cable) in sp<br>d (June 30 or D<br>h blocks in sp<br>y transmission<br>umber of billing<br>tice at the rate<br>e charged for d<br>. (Example: "\$2<br>counts allowed<br>ck in space E,<br>to their subsc<br><b>e</b> : Where an ir<br>should be coun<br>able service to a<br>once again und<br>n has rate cat | uld cov<br>and rav<br>ace F,<br>ecember<br>ace E<br>service<br>s in that<br>indicate<br>each c<br>20/mth"<br>for adv<br>the fo<br>ribers.<br>adviduation<br>er "Sen<br>egories | ver all categor<br>dio broadcasts<br>not here. All th<br>er 31, as the ca<br>call for the nu<br>e. In general, yo<br>at category (the<br>ed—not the nur<br>ategory of ser<br>). Summarize a<br>ance payment.<br>The lists the ca<br>Give the numb<br>al or organization<br>a subscriber in<br>hal sets would he<br>vice to addition<br>s for seconda | es of sec<br>by your sy<br>e facts you<br>ase may be<br>mber of s<br>u can com<br>e number of<br>number of se<br>vice. Inclu<br>any standa<br>tegories of<br>e ach app<br>be included<br>al set(s)."<br>ry transmi | vstem to subscri<br>u state must be f<br>e).<br>ubscribers to the<br>pute the number<br>of persons or orgonation<br>to receiving service<br>ude both the arriver<br>ude both the arriver<br>and rate variation<br>of secondary tre<br>cribers and rate<br>ving service that<br>licable category<br>d in the count ur<br>ission service to | bers. Give<br>those exist<br>he cable s<br>er of subsci<br>ganizations<br>vice).<br>mount of th<br>s within a p<br>cansmissic<br>for each lis<br>falls under<br>c. Example:<br>nder "Servio<br>that are di | information<br>ing on the<br>system, broken<br>ribers in<br>charged<br>he charge and th<br>particular rate<br>on service that ca<br>sted category<br>r different<br>a residential<br>ce to the<br>fferent from those | ble                                                           |
|                                                                          | printed in block 1 (for example, tiers of services that include one or more secondary transmiss with the number of subscribers and rates, in the right-hand block. A two- or three-word descrip sufficient.                                                                                                    |                                                                                                    |                                                                                                    |                                                                                                    |                                                                                                    |                                                                                                    |                                                                                                    |                                                                                                    |                                                               |
|                                                                          | BL                                                                                                    | OCK 1<br>NO. OF                                                                                                    |                                                                                                    |                                                                                                    |                                                                                                    |                                                                                                    | BLOC                                                                                                    | K 2<br>NO. OF                                                                                                    |                                                               |
|                                                                          | CATEGORY OF SERVICE                                                                                                    | SUBSCRIB                                                                                                    |                                                                                                    | RATE                                                                                                    | CAT                                                                                                    | EGORY OF SEI                                                                                                    | RVICE                                                                                                    | SUBSCRIBERS                                                                                                    | RATE                                                          |
|                                                                          | Residential:<br>• Service to first set<br>• Service to additional set(s)                                                                                                    |                                                                                                    | 7,113                                                                                                    | \$ 19.00                                                                                                    | HD Tech<br>Set-Top                                                                                                    |                                                                                                    |                                                                                                    | 3,418<br>7,146                                                                                                    | \$ 10.00<br>\$0-\$15                                          |
|                                                                          | • FM radio (if separate rate)                                                                                                    |                                                                                                    |                                                                                                    |                                                                                                    | Broadca                                                                                                    | st TV Surcharg                                                                                                    | je                                                                                                    | 7,113                                                                                                    | \$6.99-\$9.99                                                 |
|                                                                          | Motel, hotel<br>Commercial                                                                                                    |                                                                                                    | 33                                                                                                    | \$ 20.00                                                                                                    |                                                                                                    |                                                                                                    |                                                                                                    |                                                                                                    |                                                               |
|                                                                          | Converter                                                                                                    |                                                                                                    | 33                                                                                                    | φ 20.00                                                                                                    |                                                                                                    |                                                                                                    |                                                                                                    |                                                                                                    |                                                               |
|                                                                          | Residential                                                                                                    |                                                                                                    |                                                                                                    |                                                                                                    |                                                                                                    |                                                                                                    |                                                                                                    |                                                                                                    |                                                               |
|                                                                          | Non-residential                                                                                                    |                                                                                                    |                                                                                                    |                                                                                                    |                                                                                                    |                                                                                                    |                                                                                                    |                                                                                                    |                                                               |
| F<br>Services<br>Other Than<br>Secondary<br>ransmissions:                | SERVICES OTHER THAN SECONDARY TRANSMISSIONS: RATES<br>In General: Space F calls for rate (not subscriber) information with respect to all your cable system's services that were<br>not covered in space E, that is, those services that are not offered in combination with any secondary transmission<br>service for a single fee. There are two exceptions: you do not need to give rate information concerning (1) services<br>furnished at cost or (2) services or facilities furnished to nonsubscribers. Rate information should include both the<br>amount of the charge and the unit in which it is usually billed. If any rates are charged on a variable per-program basis,<br>enter only the letters "PP" in the rate column.<br>Block 1: Give the standard rate charged by the cable system for each of the applicable services listed.<br>Block 2: List any services that your cable system furnished or offered during the accounting period that were not<br>listed in block 1 and for which a separate charge was made or established. List these other services in the form of a<br>brief (two- or three-word) description and include the rate for each. |                                                                                                    |                                                                                                    |                                                                                                    |                                                                                                    |                                                                                                    |                                                                                                    |                                                                                                    |                                                               |
| Rates                                                                    | listed in block 1 and for which a                                                                                                    |                                                                                                    |                                                                                                    |                                                                                                    |                                                                                                    | these other ser                                                                                                    | vices in the                                                                                                    |                                                                                                    |                                                               |
| Rates                                                                    | listed in block 1 and for which a<br>brief (two- or three-word) descrip                                                                                                    | otion and includ                                                                                                    | le the ra                                                                                                    | ate for each.                                                                                                    | ished. List                                                                                                    |                                                                                                    |                                                                                                    | BLOCK 2                                                                                                    |                                                               |
| Rates                                                                    | listed in block 1 and for which a<br>brief (two- or three-word) descrip<br>CATEGORY OF SERVICE                                                                                                    | otion and includ                                                                                                    | le the ra<br>CK 1<br>CATE                                                                                                    | ate for each.<br>GORY OF SEF                                                                                                    | Shed. List                                                                                                    | these other ser                                                                                                    |                                                                                                    |                                                                                                    | RATE                                                          |
| Rates                                                                    | listed in block 1 and for which a<br>brief (two- or three-word) descrip<br>CATEGORY OF SERVICE<br>Continuing Services:                                                                                                    | otion and includ                                                                                                    | le the r<br>CK 1<br>CATE<br>Install                                                                                                    | ate for each.<br>GORY OF SEF<br>ation: Non-res                                                                                                    | Shed. List                                                                                                    |                                                                                                    | CATEGO                                                                                                    | BLOCK 2<br>DRY OF SERVICE                                                                                                    |                                                               |
| Rates                                                                    | listed in block 1 and for which a<br>brief (two- or three-word) descrip<br>CATEGORY OF SERVICE                                                                                                    | otion and includ                                                                                                    | de the ra<br>CK 1<br>CATEC<br>Install<br>• Mo<br>• Co                                                                                                    | ate for each.<br>GORY OF SEF                                                                                                    | Shed. List                                                                                                    |                                                                                                    | CATEGO<br>Video or<br>Service                                                                                                    | BLOCK 2                                                                                                    | RATE<br>\$0-\$100<br>\$0-\$38<br>\$0-\$445                    |
| Rates                                                                    | listed in block 1 and for which a<br>brief (two- or three-word) descrip<br>CATEGORY OF SERVICE<br>Continuing Services:<br>• Pay cable<br>• Pay cable—add'l channel<br>• Fire protection<br>• Burglar protection                                                                                                    | Dition and includ                                                                                                    | CK 1<br>CATEC<br>Install<br>• Mc<br>• Co<br>• Pa<br>• Pa                                                                                                    | ate for each.<br>GORY OF SEF<br>ation: Non-reso<br>otel, hotel<br>ommercial<br>y cable<br>y cable-add'l c                                                                                                    | VICE                                                                                                    |                                                                                                    | CATEGO<br>Video or<br>Service A<br>Credit M<br>Dispatch                                                                                                    | BLOCK 2<br>DRY OF SERVICE<br>Demand<br>Activation Fee<br>anagement Fee<br>on Demand                                                                                                    | \$0-\$100<br>\$0-\$33<br>\$0-\$449<br>\$99                    |
| Rates                                                                    | listed in block 1 and for which a<br>brief (two- or three-word) descrip<br>CATEGORY OF SERVICE<br>Continuing Services:<br>• Pay cable<br>• Pay cable—add'l channel<br>• Fire protection                                                                                                    | Dition and includ                                                                                                    | de the ra<br>CK 1<br>CATE(<br>Install<br>• Mo<br>• Co<br>• Pa<br>• Pa<br>• Fin<br>• Bu                                                                                         | ate for each.<br>GORY OF SEF<br>ation: Non-res<br>otel, hotel<br>ommercial<br>y cable                                                                                                    | WICE<br>idential                                                                                                    |                                                                                                    | CATEGO<br>Video or<br>Service J<br>Credit M<br>Dispatch<br>Wireless<br>HD Prem                                                                                                    | BLOCK 2<br>DRY OF SERVICE<br>Demand<br>Activation Fee<br>anagement Fee                                                                                                    | \$0-\$10(<br>\$0-\$3<br>\$0-\$44                              |
| Rates                                                                    | listed in block 1 and for which a<br>brief (two- or three-word) descrip<br>CATEGORY OF SERVICE<br>Continuing Services:<br>• Pay cable<br>• Pay cable—add'I channel<br>• Fire protection<br>• Burglar protection<br>Installation: Residential<br>• First set                                                                                                    | btion and includ<br>BLO(<br>RATE<br>\$5-\$199                                                                                                    | le the r<br>CK 1<br>CATE(<br>Install<br>• Mc<br>• Co<br>• Pa<br>• Pa<br>• Fin<br>• Bu<br>Other<br>• Re<br>• Dis                                                                | ate for each.<br>GORY OF SEF<br>lation: Non-resonance<br>otel, hotel<br>ommercial<br>hy cable<br>hy cable-add'l c<br>re protection<br>rglar protectior                                                                                                    | WICE<br>idential                                                                                                    |                                                                                                    | CATEGO<br>Video or<br>Service J<br>Credit M<br>Dispatch<br>Wireless<br>HD Prem                                                                                                    | BLOCK 2<br>DRY OF SERVICE<br>Demand<br>Activation Fee<br>anagement Fee<br>on Demand<br>Receiver<br>nium Tier<br>grade Fee                                                                                            | \$0-\$100<br>\$0-\$33<br>\$0-\$449<br>\$99<br>\$0-\$44<br>\$1 |

| FORM SA3E, PAGE 3. |  |
|--------------------|--|

| LEGAL NAME OF OWNER OF CABLE SYSTEM: SYSTEM ID#                                                                                                    |                                                                                                    |                                                                                                    |                                                                                                    |                                                                                                    | Namo                                                                                                    |                                                |
|----------------------------------------------------------------------------------------------------|----------------------------------------------------------------------------------------------------|----------------------------------------------------------------------------------------------------|----------------------------------------------------------------------------------------------------|----------------------------------------------------------------------------------------------------|----------------------------------------------------------------------------------------------------|------------------------------------------------|
| Southwestern Bell Telephone Company         63098                                                                                                    |                                                                                                    |                                                                                                    |                                                                                                    |                                                                                                    |                                                                                                    |                                                |
| RIMARY TRANSMITT                                                                                                    | ERS: TELEVISIO                                                                                                    | ИС                                                                                                    |                                                                                                    |                                                                                                    |                                                                                                    |                                                |
|                                                                                                    | , ,                                                                                                    | ,                                                                                                    | · · · ·                                                                                                    |                                                                                                    | and low power television stations)<br>d only on a part-time basis under                                                                                                    | G                                              |
| CC rules and regulat                                                                                                    | ions in effect o                                                                                                    | n June 24, 19                                                                                                    | 81, permitting th                                                                                                    | ne carriage of cert                                                                                                    | ain network programs [sections                                                                                                    |                                                |
|                                                                                                    |                                                                                                    |                                                                                                    |                                                                                                    | 1(e)(2) and (4))]; a                                                                                                    | and (2) certain stations carried on a                                                                                                    | Primary                                        |
| ubstitute program bas<br>Substitute Basis S                                                                                                    |                                                                                                    |                                                                                                    |                                                                                                    | s carried by your o                                                                                                    | able system on a substitute program                                                                                                    | Transmitters:<br>Television                    |
| asis under specifc F0                                                                                                    | CC rules, regula                                                                                                    | ations, or auth                                                                                                    | norizations:                                                                                                    |                                                                                                    |                                                                                                    |                                                |
| Do not list the station<br>station was carried                                                                                                    | •                                                                                                    |                                                                                                    | t it in space I (th                                                                                                    | e Special Statem                                                                                                    | ent and Program Log)—if the                                                                                                    |                                                |
|                                                                                                    |                                                                                                    |                                                                                                    | ation was carried                                                                                                    | d both on a substi                                                                                                    | tute basis and also on some other                                                                                                    |                                                |
| basis. For further in<br>in the paper SA3 fo                                                                                                    |                                                                                                    | erning substi                                                                                                    | tute basis statio                                                                                                    | ns, see page (v) o                                                                                                    | f the general instructions located                                                                                                    |                                                |
|                                                                                                    |                                                                                                    | sign. Do not                                                                                                    | report originatio                                                                                                    | n program service                                                                                                    | s such as HBO, ESPN, etc. Identify                                                                                                    |                                                |
|                                                                                                    |                                                                                                    |                                                                                                    | •                                                                                                    | •                                                                                                    | tion. For example, report multi-                                                                                                    |                                                |
| ast stream as "WETA<br>VETA-simulcast).                                                                                                    | A-2". Simulcast                                                                                                    | streams mus                                                                                                    | t be reported in (                                                                                                    | column 1 (list eacl                                                                                                    | h stream separately; for example                                                                                                    |                                                |
| Column 2: Give the                                                                                                    |                                                                                                    |                                                                                                    |                                                                                                    |                                                                                                    | ion for broadcasting over-the-air in                                                                                                    |                                                |
| ts community of licens<br>on which your cable s                                                                                                    | •                                                                                                    |                                                                                                    | annel 4 in Wash                                                                                                    | ington, D.C. This                                                                                                    | may be different from the channel                                                                                                    |                                                |
| Column 3: Indicate                                                                                                    | in each case                                                                                                    | whether the s                                                                                                    |                                                                                                    |                                                                                                    | ependent station, or a noncommercial                                                                                                    |                                                |
|                                                                                                    |                                                                                                    |                                                                                                    |                                                                                                    |                                                                                                    | ast), "I" (for independent), "I-M"<br>ommercial educational multicast).                                                                                                    |                                                |
| For the meaning of the                                                                                                    | · · · · ·                                                                                                    |                                                                                                    | · · ·                                                                                                    | ```                                                                                                    | ,                                                                                                    |                                                |
| Column 4: If the st                                                                                                    | ation is outside                                                                                                    | the local ser                                                                                                    | vice area, (i.e. "o                                                                                                    | distant"), enter "Ye                                                                                                    | es". If not, enter "No". For an ex-                                                                                                    |                                                |
| lanation of local servi<br>Column 5: If you h                                                                                                    |                                                                                                    |                                                                                                    |                                                                                                    |                                                                                                    | e paper SA3 form.<br>stating the basis on which your                                                                                                    |                                                |
| able system carried t                                                                                                    | he distant stati                                                                                                    | on during the                                                                                                    | accounting perio                                                                                                    | od. Indicate by en                                                                                                    | tering "LAC" if your cable system                                                                                                    |                                                |
| arried the distant stat                                                                                                    | •                                                                                                    |                                                                                                    |                                                                                                    |                                                                                                    | capacity.<br>/ payment because it is the subject                                                                                                    |                                                |
| of a written agreement                                                                                                    |                                                                                                    |                                                                                                    |                                                                                                    |                                                                                                    |                                                                                                    |                                                |
|                                                                                                    |                                                                                                    |                                                                                                    |                                                                                                    |                                                                                                    | stem of an association representing                                                                                                    |                                                |
| •                                                                                                    |                                                                                                    | mitter or an a                                                                                                    | ssociation repre                                                                                                    | senting the prima                                                                                                    | ry transmitter, enter the designa-                                                                                                    |                                                |
| tion "E" (exempt). For                                                                                                    | simulcasts, als                                                                                                    | mitter or an a<br>o enter "E". If                                                                                                    | ssociation repre<br>you carried the                                                                                                    | senting the prima channel on any of                                                                                                    | ry transmitter, enter the designa-<br>ther basis, enter "O." For a further                                                                                                    |                                                |
| ion "E" (exempt). For<br>explanation of these th<br><b>Column 6:</b> Give the                                                                                                    | simulcasts, als<br>nree categories<br>e location of ea                                                                                                    | mitter or an a<br>o enter "E". If<br>, see page (v<br>ach station. Fo                                                                                                    | ssociation repre<br>you carried the<br>) of the general<br>or U.S. stations,                                                                                                    | esenting the prima<br>channel on any of<br>instructions locate<br>list the community                                                                           | ry transmitter, enter the designa-<br>ther basis, enter "O." For a further<br>ed in the paper SA3 form.<br>/ to which the station is licensed by the                                                                                                    |                                                |
| ion "E" (exempt). For<br>explanation of these th<br><b>Column 6:</b> Give the<br>FCC. For Mexican or (                                                                                                    | simulcasts, als<br>nree categories<br>e location of ea<br>Canadian static                                                                                                    | mitter or an a<br>o enter "E". If<br>, see page (v<br>ich station. Fo<br>ons, if any, giv                                                                                                    | ssociation repre<br>you carried the<br>) of the general<br>or U.S. stations,<br>re the name of th                                                                                                    | senting the prima<br>channel on any of<br>instructions locate<br>list the community<br>ne community with                                                       | ry transmitter, enter the designa-<br>ther basis, enter "O." For a further<br>ed in the paper SA3 form.<br>/ to which the station is licensed by the<br>n which the station is identifed.                                                                                                    |                                                |
| ion "E" (exempt). For<br>explanation of these th<br><b>Column 6:</b> Give the<br>FCC. For Mexican or (                                                                                                    | simulcasts, als<br>nree categories<br>e location of ea<br>Canadian static                                                                                                    | mitter or an a<br>o enter "E". If<br>s, see page (v<br>ich station. Fo<br>ons, if any, giv<br>nnel line-ups,                                                                                                  | ssociation repre<br>you carried the<br>) of the general<br>or U.S. stations,<br>re the name of th<br>use a separate                                                                                                    | esenting the prima<br>channel on any of<br>instructions locate<br>list the community<br>ne community with<br>space G for each                                  | ry transmitter, enter the designa-<br>ther basis, enter "O." For a further<br>ed in the paper SA3 form.<br>/ to which the station is licensed by the<br>n which the station is identifed.                                                                                                    |                                                |
| ion "E" (exempt). For<br>explanation of these th<br><b>Column 6:</b> Give the<br>FCC. For Mexican or (                                                                                                    | simulcasts, als<br>nree categories<br>e location of ea<br>Canadian statio<br>ng multiple cha                                                                                                    | mitter or an a<br>o enter "E". If<br>s, see page (v<br>cch station. Fc<br>ons, if any, giv<br>nnel line-ups,<br>CHANN                                                                                         | ssociation repre<br>you carried the<br>) of the general<br>or U.S. stations,<br>re the name of th                                                                                                    | esenting the prima<br>channel on any of<br>instructions locate<br>list the community<br>ne community with<br>space G for each                                  | ry transmitter, enter the designa-<br>ther basis, enter "O." For a further<br>ed in the paper SA3 form.<br>/ to which the station is licensed by the<br>n which the station is identifed.<br>channel line-up.                                                                                                    |                                                |
| ion "E" (exempt). For<br>explanation of these th<br><b>Column 6:</b> Give the<br>FCC. For Mexican or (<br><b>Note:</b> If you are utilizin<br>1. CALL                                                                                                    | simulcasts, als<br>nree categories<br>e location of ea<br>Canadian static<br>ng multiple cha                                                                                                    | mitter or an a<br>o enter "E". If<br>s, see page (v<br>ach station. Fo<br>ons, if any, giv<br>nnel line-ups,<br>CHANN<br>3. TYPE                                                                              | ssociation repre<br>you carried the<br>) of the general<br>or U.S. stations,<br>re the name of th<br>use a separate<br>EL LINE-UP<br>4. DISTANT?                                                                                                    | esenting the prima<br>channel on any of<br>instructions locate<br>list the community<br>re community with<br>space G for each<br>AA<br>5. BASIS OF             | ry transmitter, enter the designa-<br>ther basis, enter "O." For a further<br>ed in the paper SA3 form.<br>/ to which the station is licensed by the<br>n which the station is identifed.                                                                                                    |                                                |
| ion "E" (exempt). For<br>explanation of these th<br><b>Column 6:</b> Give the<br>FCC. For Mexican or (<br><b>Note:</b> If you are utilizin                                                                                                    | simulcasts, als<br>nee categories<br>e location of ea<br>Canadian static<br>ng multiple cha<br>2. B'CAST<br>CHANNEL                                                                                                  | mitter or an a<br>o enter "E". If<br>s, see page (v<br>ach station. Fc<br>ons, if any, giv<br>nnel line-ups,<br><b>CHANN</b><br>3. TYPE<br>OF                                                                 | ssociation repre<br>you carried the<br>) of the general<br>or U.S. stations,<br>re the name of th<br>use a separate<br><b>EL LINE-UP</b><br>4. DISTANT?<br>(Yes or No)                                                                                                    | esenting the prima<br>channel on any of<br>instructions locate<br>list the community<br>ne community with<br>space G for each<br>AA<br>5. BASIS OF<br>CARRIAGE | ry transmitter, enter the designa-<br>ther basis, enter "O." For a further<br>ed in the paper SA3 form.<br>/ to which the station is licensed by the<br>n which the station is identifed.<br>channel line-up.                                                                                                    |                                                |
| ion "E" (exempt). For<br>explanation of these th<br><b>Column 6:</b> Give the<br>CC. For Mexican or (<br><b>Jote:</b> If you are utilizin<br>1. CALL<br>SIGN                                                                                                    | simulcasts, als<br>nee categories<br>e location of ea<br>Canadian static<br>ng multiple cha<br>2. B'CAST<br>CHANNEL<br>NUMBER                                                                                        | mitter or an a<br>o enter "E". If<br>s, see page (v<br>ach station. Fo<br>ons, if any, giv<br>nnel line-ups,<br>CHANN<br>3. TYPE                                                                              | ssociation repre<br>you carried the<br>) of the general<br>or U.S. stations,<br>re the name of th<br>use a separate<br><b>EL LINE-UP</b><br>4. DISTANT?<br>(Yes or No)                                                                                                    | esenting the prima<br>channel on any of<br>instructions locate<br>list the community<br>re community with<br>space G for each<br>AA<br>5. BASIS OF             | ry transmitter, enter the designa-<br>ther basis, enter "O." For a further<br>ed in the paper SA3 form.<br>/ to which the station is licensed by the<br>n which the station is identifed.<br>channel line-up.<br>6. LOCATION OF STATION                                                                                                    |                                                |
| ion "E" (exempt). For<br>explanation of these th<br><b>Column 6:</b> Give the<br>FCC. For Mexican or (<br><b>Note:</b> If you are utilizin<br>1. CALL<br>SIGN                                                                                                    | simulcasts, als<br>nee categories<br>e location of ea<br>Canadian static<br>ng multiple cha<br>2. B'CAST<br>CHANNEL<br>NUMBER<br><b>68</b>                                                                           | mitter or an a<br>o enter "E". If<br>s, see page (v<br>ich station. Fc<br>ons, if any, giv<br>nnel line-ups,<br><b>CHANN</b><br>3. TYPE<br>OF<br>STATION                                                      | ssociation repre<br>you carried the<br>) of the general<br>or U.S. stations,<br>re the name of th<br>use a separate<br><b>EL LINE-UP</b><br>4. DISTANT?<br>(Yes or No)<br><b>No</b>                                                                                                    | esenting the prima<br>channel on any of<br>instructions locate<br>list the community<br>ne community with<br>space G for each<br>AA<br>5. BASIS OF<br>CARRIAGE | ry transmitter, enter the designa-<br>ther basis, enter "O." For a further<br>ed in the paper SA3 form.<br>/ to which the station is licensed by the<br>n which the station is identifed.<br>channel line-up.<br>6. LOCATION OF STATION<br><b>Corpus Christi, TX</b>                                                                                                    |                                                |
| ion "E" (exempt). For<br>explanation of these th<br><b>Column 6:</b> Give the<br>FCC. For Mexican or (<br><b>Note:</b> If you are utilizin<br>1. CALL<br>SIGN<br><b>K22JA-D</b><br><b>KCRP-CA</b>                                                                                                    | simulcasts, als<br>nee categories<br>e location of ea<br>Canadian static<br>ng multiple chai<br>2. B'CAST<br>CHANNEL<br>NUMBER<br>68<br>41                                                                           | mitter or an a<br>o enter "E". If<br>s, see page (v<br>nch station. Fc<br>ons, if any, giv<br>nnel line-ups,<br><b>CHANN</b><br>3. TYPE<br>OF<br>STATION<br>I<br>I                                            | ssociation repre<br>you carried the<br>) of the general<br>or U.S. stations,<br>re the name of th<br>use a separate<br>EL LINE-UP<br>4. DISTANT?<br>(Yes or No)<br>No<br>No                                                                                                    | esenting the prima<br>channel on any of<br>instructions locate<br>list the community<br>ne community with<br>space G for each<br>AA<br>5. BASIS OF<br>CARRIAGE | ry transmitter, enter the designa-<br>ther basis, enter "O." For a further<br>ed in the paper SA3 form.<br>y to which the station is licensed by the<br>n which the station is identifed.<br>channel line-up.<br>6. LOCATION OF STATION<br>6. LOCATION OF STATION<br>Corpus Christi, TX<br>Corpus Christi, TX                                                                                                    | See instructions for<br>additional information |
| ion "E" (exempt). For<br>explanation of these th<br><b>Column 6:</b> Give the<br>FCC. For Mexican or (<br>Note: If you are utilizin<br>1. CALL<br>SIGN<br>(C22JA-D<br>(CCP-CA<br>(EDT - DT / HD                                                                                                    | simulcasts, als<br>nee categories<br>e location of ea<br>Canadian static<br>ng multiple chai<br>2. B'CAST<br>CHANNEL<br>NUMBER<br>68<br>41<br>16/1016                                                                | mitter or an a<br>o enter "E". If<br>s, see page (v<br>ich station. Fc<br>ons, if any, giv<br>nnel line-ups,<br><b>CHANN</b><br>3. TYPE<br>OF<br>STATION<br>I<br>I<br>E                                       | ssociation repre<br>you carried the<br>) of the general<br>or U.S. stations,<br>re the name of th<br>use a separate<br>EL LINE-UP<br>4. DISTANT?<br>(Yes or No)<br>No<br>No<br>No                                                                                                    | esenting the prima<br>channel on any of<br>instructions locate<br>list the community<br>ne community with<br>space G for each<br>AA<br>5. BASIS OF<br>CARRIAGE | ry transmitter, enter the designa-<br>ther basis, enter "O." For a further<br>ed in the paper SA3 form.<br>/ to which the station is licensed by the<br>n which the station is identifed.<br>channel line-up.<br>6. LOCATION OF STATION<br>6. LOCATION OF STATION<br>Corpus Christi, TX<br>Corpus Christi, TX                                                                                                    |                                                |
| ion "E" (exempt). For<br>explanation of these th<br><b>Column 6:</b> Give the<br>FCC. For Mexican or (<br>Note: If you are utilizin<br>1. CALL<br>SIGN<br><b>K22JA-D</b><br><b>KCRP-CA</b><br><b>KEDT - DT / HD</b><br><b>KIII - DT / HD</b>                                                                                                    | simulcasts, als<br>nee categories<br>e location of ea<br>Canadian static<br>ng multiple chai<br>2. B'CAST<br>CHANNEL<br>NUMBER<br>68<br>41<br>16/1016<br>3/1003                                                      | mitter or an a<br>o enter "E". If<br>s, see page (v<br>nch station. Fc<br>ons, if any, giv<br>nnel line-ups,<br>CHANN<br>3. TYPE<br>OF<br>STATION<br>I<br>I<br>E<br>N                                         | ssociation repre<br>you carried the<br>) of the general<br>or U.S. stations,<br>re the name of th<br>use a separate<br>EL LINE-UP<br>4. DISTANT?<br>(Yes or No)<br>No<br>No<br>No<br>No                                                                                                    | esenting the prima<br>channel on any of<br>instructions locate<br>list the community<br>ne community with<br>space G for each<br>AA<br>5. BASIS OF<br>CARRIAGE | ry transmitter, enter the designa-<br>ther basis, enter "O." For a further<br>ed in the paper SA3 form.<br>y to which the station is licensed by the<br>n which the station is identifed.<br>channel line-up.<br>6. LOCATION OF STATION<br>6. LOCATION OF STATION<br>Corpus Christi, TX<br>Corpus Christi, TX<br>Corpus Christi, TX<br>Corpus Christi, TX                                                                                                    | additional information                         |
| ion "E" (exempt). For<br>explanation of these th<br><b>Column 6:</b> Give the<br>FCC. For Mexican or (<br><b>Note:</b> If you are utilizin<br>1. CALL<br>SIGN<br><b>X22JA-D</b><br><b>XCRP-CA</b><br><b>XEDT - DT / HD</b><br><b>XIII - DT / HD</b><br><b>XORO - DT / HD</b>                                                                                                    | simulcasts, als<br>nee categories<br>e location of ea<br>Canadian static<br>ng multiple cha<br>2. B'CAST<br>CHANNEL<br>NUMBER<br>68<br>41<br>16/1016<br>3/1003<br>28/1028                                            | mitter or an a<br>o enter "E". If<br>s, see page (v<br>ich station. Fc<br>ons, if any, giv<br>nnel line-ups,<br>CHANN<br>3. TYPE<br>OF<br>STATION<br>I<br>E<br>N<br>I                                         | ssociation representation representation representation representations representations of the general or U.S. stations, rethe name of the use a separate <b>EL LINE-UP</b> 4. DISTANT? (Yes or No)  No No No No No No No No No No No No No                                                                                                    | esenting the prima<br>channel on any of<br>instructions locate<br>list the community<br>ne community with<br>space G for each<br>AA<br>5. BASIS OF<br>CARRIAGE | ry transmitter, enter the designa-<br>ther basis, enter "O." For a further<br>ed in the paper SA3 form.<br>/ to which the station is licensed by the<br>n which the station is identifed.<br>channel line-up.<br>6. LOCATION OF STATION<br>6. LOCATION OF STATION<br>Corpus Christi, TX<br>Corpus Christi, TX<br>Corpus Christi, TX<br>Corpus Christi, TX<br>Corpus Christi, TX                                                                                                    | additional information                         |
| ion "E" (exempt). For<br>explanation of these th<br><b>Column 6:</b> Give the<br>FCC. For Mexican or (<br>Note: If you are utilizin<br>1. CALL<br>SIGN<br>K22JA-D<br>KCRP-CA<br>KEDT - DT / HD<br>KIII - DT / HD<br>KORO - DT / HD                                                                                                    | simulcasts, als<br>nree categories<br>e location of ea<br>Canadian static<br>ng multiple chai<br>2. B'CAST<br>CHANNEL<br>NUMBER<br>68<br>41<br>16/1016<br>3/1003<br>28/1028<br>6/1006                                | mitter or an a<br>o enter "E". If<br>s, see page (v<br>nch station. Fc<br>ons, if any, giv<br>nnel line-ups,<br>CHANN<br>3. TYPE<br>OF<br>STATION<br>I<br>I<br>E<br>N                                         | ssociation repre<br>you carried the<br>) of the general<br>or U.S. stations,<br>re the name of th<br>use a separate<br>EL LINE-UP<br>4. DISTANT?<br>(Yes or No)<br>No<br>No<br>No<br>No<br>No<br>No                                                                                                    | esenting the prima<br>channel on any of<br>instructions locate<br>list the community<br>ne community with<br>space G for each<br>AA<br>5. BASIS OF<br>CARRIAGE | ry transmitter, enter the designa-<br>ther basis, enter "O." For a further<br>ed in the paper SA3 form.<br>/ to which the station is licensed by the<br>n which the station is identifed.<br>channel line-up.<br>6. LOCATION OF STATION<br>6. LOCATION OF STATION<br>6. Corpus Christi, TX<br>Corpus Christi, TX<br>Corpus Christi, TX<br>Corpus Christi, TX<br>Corpus Christi, TX<br>Corpus Christi, TX<br>Corpus Christi, TX                                                                                                    | additional information                         |
| ion "E" (exempt). For<br>explanation of these th<br><b>Column 6:</b> Give the<br>FCC. For Mexican or (<br>Note: If you are utilizin<br>1. CALL<br>SIGN<br>K22JA-D<br>KCRP-CA<br>KEDT - DT / HD<br>KIII - DT / HD<br>KRIS - DT / HD<br>KRIS - DT / HD                                                                                                    | simulcasts, als<br>nee categories<br>e location of ea<br>Canadian static<br>ng multiple cha<br>2. B'CAST<br>CHANNEL<br>NUMBER<br>68<br>41<br>16/1016<br>3/1003<br>28/1028                                            | mitter or an a<br>o enter "E". If<br>s, see page (v<br>ich station. Fc<br>ons, if any, giv<br>nnel line-ups,<br>CHANN<br>3. TYPE<br>OF<br>STATION<br>I<br>E<br>N<br>I                                         | ssociation representation representation representation representation carried the point of the general or U.S. stations, rethe name of the use a separate <b>EL LINE-UP</b> 4. DISTANT? (Yes or No)  No No No No No No No No No No No No No                                                                                                    | esenting the prima<br>channel on any of<br>instructions locate<br>list the community<br>ne community with<br>space G for each<br>AA<br>5. BASIS OF<br>CARRIAGE | ry transmitter, enter the designa-<br>ther basis, enter "O." For a further<br>ed in the paper SA3 form.<br>/ to which the station is licensed by the<br>n which the station is identifed.<br>channel line-up.<br>6. LOCATION OF STATION<br>6. LOCATION OF STATION<br>6. LOCATION OF STATION<br>Corpus Christi, TX<br>Corpus Christi, TX<br>Corpus Christi, TX<br>Corpus Christi, TX<br>Corpus Christi, TX<br>Corpus Christi, TX<br>Corpus Christi, TX<br>Corpus Christi, TX                                                                                                    | additional information                         |
| ion "E" (exempt). For<br>explanation of these th<br><b>Column 6:</b> Give the<br>FCC. For Mexican or (<br><b>Note:</b> If you are utilizin<br>1. CALL                                                                                                    | simulcasts, als<br>nree categories<br>e location of ea<br>Canadian static<br>ng multiple chai<br>2. B'CAST<br>CHANNEL<br>NUMBER<br>68<br>41<br>16/1016<br>3/1003<br>28/1028<br>6/1006                                | mitter or an a<br>o enter "E". If<br>s, see page (v<br>uch station. Fc<br>ons, if any, giv<br>nnel line-ups,<br><b>CHANN</b><br>3. TYPE<br>OF<br>STATION<br>I<br>I<br>E<br>N<br>I<br>N                        | ssociation repre<br>you carried the<br>) of the general<br>or U.S. stations,<br>re the name of th<br>use a separate<br>EL LINE-UP<br>4. DISTANT?<br>(Yes or No)<br>No<br>No<br>No<br>No<br>No<br>No                                                                                                    | esenting the prima<br>channel on any of<br>instructions locate<br>list the community<br>ne community with<br>space G for each<br>AA<br>5. BASIS OF<br>CARRIAGE | ry transmitter, enter the designa-<br>ther basis, enter "O." For a further<br>ed in the paper SA3 form.<br>/ to which the station is licensed by the<br>n which the station is identifed.<br>channel line-up.<br>6. LOCATION OF STATION<br>6. LOCATION OF STATION<br>Corpus Christi, TX<br>Corpus Christi, TX<br>Corpus Christi, TX<br>Corpus Christi, TX<br>Corpus Christi, TX<br>Corpus Christi, TX<br>Corpus Christi, TX<br>Corpus Christi, TX<br>Corpus Christi, TX<br>Corpus Christi, TX                                                                                         | additional information                         |
| ion "E" (exempt). For<br>explanation of these th<br><b>Column 6:</b> Give the<br>FCC. For Mexican or (<br>Note: If you are utilizin<br>1. CALL<br>SIGN<br>K22JA-D<br>KCRP-CA<br>KEDT - DT / HD<br>KIII - DT / HD<br>KRIS - DT / HD<br>KRIS - DT / HD                                                                                                    | simulcasts, als<br>nee categories<br>e location of ea<br>Canadian static<br>ng multiple chai<br>2. B'CAST<br>CHANNEL<br>NUMBER<br>68<br>41<br>16/1016<br>3/1003<br>28/1028<br>6/1006<br>6/1006                       | mitter or an a<br>o enter "E". If<br>s, see page (v<br>uch station. Fc<br>ons, if any, giv<br>nnel line-ups,<br><b>CHANN</b><br>3. TYPE<br>OF<br>STATION<br>I<br>I<br>E<br>N<br>I<br>N                        | ssociation representation representation representation representation carried the point of the general or U.S. stations, rethe name of the use a separate <b>EL LINE-UP</b> 4. DISTANT? (Yes or No)  No No No No No No No No No No No No No                                                                                                    | esenting the prima<br>channel on any of<br>instructions locate<br>list the community<br>ne community with<br>space G for each<br>AA<br>5. BASIS OF<br>CARRIAGE | ry transmitter, enter the designa-<br>ther basis, enter "O." For a further<br>ed in the paper SA3 form.<br>/ to which the station is licensed by the<br>n which the station is identifed.<br>channel line-up.<br>6. LOCATION OF STATION<br>6. LOCATION OF STATION<br>6. LOCATION OF STATION<br>Corpus Christi, TX<br>Corpus Christi, TX<br>Corpus Christi, TX<br>Corpus Christi, TX<br>Corpus Christi, TX<br>Corpus Christi, TX<br>Corpus Christi, TX<br>Corpus Christi, TX                                                                                                    | additional information                         |
| ion "E" (exempt). For<br>explanation of these th<br><b>Column 6:</b> Give the<br>FCC. For Mexican or (<br>Note: If you are utilizin<br>1. CALL<br>SIGN<br>K22JA-D<br>KCRP-CA<br>KEDT - DT / HD<br>KIII - DT / HD<br>KORO - DT / HD<br>KRIS - DT / HD<br>KRISD2/KRIS2H<br>KSCCD3<br>KSCC/KSCCHD                                                                                                    | simulcasts, als<br>nee categories<br>e location of ea<br>Canadian static<br>ng multiple chai<br>2. B'CAST<br>CHANNEL<br>NUMBER<br>68<br>41<br>16/1016<br>3/1003<br>28/1028<br>6/1006<br>6/1006<br>3                  | mitter or an a<br>o enter "E". If<br>s, see page (v<br>uch station. Fc<br>ons, if any, giv<br>nnel line-ups,<br><b>CHANN</b><br>3. TYPE<br>OF<br>STATION<br>I<br>I<br>E<br>N<br>I<br>N                        | ssociation representation representation representation representations representations of the general or U.S. stations, representations of the name of the use a separate <b>EL LINE-UP</b> 4. DISTANT? (Yes or No)  NO NO NO NO NO NO NO NO NO NO NO NO NO                                                                                                    | esenting the prima<br>channel on any of<br>instructions locate<br>list the community<br>ne community with<br>space G for each<br>AA<br>5. BASIS OF<br>CARRIAGE | ry transmitter, enter the designa-<br>ther basis, enter "O." For a further<br>ed in the paper SA3 form.<br>/ to which the station is licensed by the<br>n which the station is identifed.<br>channel line-up.<br>6. LOCATION OF STATION<br>6. LOCATION OF STATION<br>Corpus Christi, TX<br>Corpus Christi, TX<br>Corpus Christi, TX<br>Corpus Christi, TX<br>Corpus Christi, TX<br>Corpus Christi, TX<br>Corpus Christi, TX<br>Corpus Christi, TX<br>Corpus Christi, TX<br>Corpus Christi, TX                                                                                         | additional information                         |
| ion "E" (exempt). For<br>explanation of these th<br><b>Column 6:</b> Give the<br>FCC. For Mexican or (<br>Note: If you are utilizin<br>1. CALL<br>SIGN<br>(22JA-D<br>(CRP-CA<br>(EDT - DT / HD<br>(CRP-CA<br>(EDT - DT / HD<br>(CRIS - DT / HD<br>(CRIS - DT / HD)<br>(CRIS - DT / HD<br>(CRIS - DT / HD)<br>(CRIS - DT / HD)<br>(CRIS - | simulcasts, als<br>nee categories<br>e location of ea<br>Canadian static<br>ng multiple chai<br>2. B'CAST<br>CHANNEL<br>NUMBER<br>68<br>41<br>16/1016<br>3/1003<br>28/1028<br>6/1006<br>6/1006<br>3<br>38/1038       | mitter or an a<br>o enter "E". If<br>a, see page (v<br>ach station. Fc<br>ons, if any, giv<br>nnel line-ups,<br>CHANN<br>3. TYPE<br>OF<br>STATION<br>I<br>I<br>E<br>N<br>I<br>I<br>I<br>I<br>I<br>I           | ssociation representation representation representation representation carried the point of the general or U.S. stations, rethe name of the use a separate <b>EL LINE-UP</b> 4. DISTANT? (Yes or No)  NO NO NO NO NO NO NO NO NO NO NO NO NO                                                                                                    | esenting the prima<br>channel on any of<br>instructions locate<br>list the community<br>ne community with<br>space G for each<br>AA<br>5. BASIS OF<br>CARRIAGE | ry transmitter, enter the designa-<br>ther basis, enter "O." For a further<br>ed in the paper SA3 form.<br>/ to which the station is licensed by the<br>n which the station is identifed.<br>channel line-up.<br>6. LOCATION OF STATION<br>6. LOCATION OF STATION<br>6. LOCATION OF STATION<br>Corpus Christi, TX<br>Corpus Christi, TX<br>Corpus Christi, TX<br>Corpus Christi, TX<br>Corpus Christi, TX<br>Corpus Christi, TX<br>Corpus Christi, TX<br>Corpus Christi, TX<br>Corpus Christi, TX<br>Corpus Christi, TX<br>Corpus Christi, TX                                         | additional information                         |
| ion "E" (exempt). For<br>explanation of these th<br><b>Column 6:</b> Give the<br>FCC. For Mexican or (<br>Note: If you are utilizin<br>1. CALL<br>SIGN<br>K22JA-D<br>KCRP-CA<br>KEDT - DT / HD<br>KORO - DT / HD<br>KRIS - DT / HD<br>KRIS - DT / HD<br>KRISD2/KRIS2H<br>KSCCD3<br>KSCC/KSCCHD<br>KYDF                                                                                                    | simulcasts, als<br>nee categories<br>e location of ea<br>Canadian static<br>ng multiple chai<br>2. B'CAST<br>CHANNEL<br>NUMBER<br>68<br>41<br>16/1016<br>3/1003<br>28/1028<br>6/1006<br>6/1006<br>3<br>38/1038<br>64 | mitter or an a<br>o enter "E". If<br>a, see page (v<br>ich station. Fc<br>ons, if any, giv<br>nnel line-ups,<br>CHANN<br>3. TYPE<br>OF<br>STATION<br>I<br>I<br>E<br>N<br>I<br>I<br>I<br>I<br>I<br>I<br>I<br>I | ssociation representation representation representation representations, representations, r | esenting the prima<br>channel on any of<br>instructions locate<br>list the community<br>ne community with<br>space G for each<br>AA<br>5. BASIS OF<br>CARRIAGE | ry transmitter, enter the designa-<br>ther basis, enter "O." For a further<br>ed in the paper SA3 form.<br>/ to which the station is licensed by the<br>n which the station is identifed.<br>channel line-up.<br>6. LOCATION OF STATION<br>6. LOCATION OF STATION<br>Corpus Christi, TX<br>Corpus Christi, TX<br>Corpus Christi, TX<br>Corpus Christi, TX<br>Corpus Christi, TX<br>Corpus Christi, TX<br>Corpus Christi, TX<br>Corpus Christi, TX<br>Corpus Christi, TX<br>Corpus Christi, TX<br>Corpus Christi, TX<br>Corpus Christi, TX<br>Corpus Christi, TX<br>Corpus Christi, TX | additional information                         |
| ion "E" (exempt). For<br>explanation of these th<br><b>Column 6:</b> Give the<br>FCC. For Mexican or (<br>Note: If you are utilizin<br>1. CALL<br>SIGN<br>K22JA-D<br>KCRP-CA<br>KEDT - DT / HD<br>KIII - DT / HD<br>KORO - DT / HD<br>KRIS - DT / HD<br>KRIS - DT / HD<br>KRISD2/KRIS2H<br>KSCCD3                                                                                                    | simulcasts, als<br>nee categories<br>e location of ea<br>Canadian static<br>ng multiple chai<br>2. B'CAST<br>CHANNEL<br>NUMBER<br>68<br>41<br>16/1016<br>3/1003<br>28/1028<br>6/1006<br>6/1006<br>3<br>38/1038<br>64 | mitter or an a<br>o enter "E". If<br>a, see page (v<br>ich station. Fc<br>ons, if any, giv<br>nnel line-ups,<br>CHANN<br>3. TYPE<br>OF<br>STATION<br>I<br>I<br>E<br>N<br>I<br>I<br>I<br>I<br>I<br>I<br>I<br>I | ssociation representation representation representation representations, representations, r | esenting the prima<br>channel on any of<br>instructions locate<br>list the community<br>ne community with<br>space G for each<br>AA<br>5. BASIS OF<br>CARRIAGE | ry transmitter, enter the designa-<br>ther basis, enter "O." For a further<br>ed in the paper SA3 form.<br>/ to which the station is licensed by the<br>n which the station is identifed.<br>channel line-up.<br>6. LOCATION OF STATION<br>6. LOCATION OF STATION<br>Corpus Christi, TX<br>Corpus Christi, TX<br>Corpus Christi, TX<br>Corpus Christi, TX<br>Corpus Christi, TX<br>Corpus Christi, TX<br>Corpus Christi, TX<br>Corpus Christi, TX<br>Corpus Christi, TX<br>Corpus Christi, TX<br>Corpus Christi, TX<br>Corpus Christi, TX<br>Corpus Christi, TX<br>Corpus Christi, TX | additional information                         |
| ion "E" (exempt). For<br>explanation of these th<br><b>Column 6:</b> Give the<br>FCC. For Mexican or (<br>Note: If you are utilizin<br>1. CALL<br>SIGN<br>K22JA-D<br>KCRP-CA<br>KEDT - DT / HD<br>KORO - DT / HD<br>KRIS - DT / HD<br>KRIS - DT / HD<br>KRISD2/KRIS2H<br>KSCCD3<br>KSCC/KSCCHD<br>KYDF                                                                                                    | simulcasts, als<br>nee categories<br>e location of ea<br>Canadian static<br>ng multiple chai<br>2. B'CAST<br>CHANNEL<br>NUMBER<br>68<br>41<br>16/1016<br>3/1003<br>28/1028<br>6/1006<br>6/1006<br>3<br>38/1038<br>64 | mitter or an a<br>o enter "E". If<br>a, see page (v<br>ich station. Fc<br>ons, if any, giv<br>nnel line-ups,<br>CHANN<br>3. TYPE<br>OF<br>STATION<br>I<br>I<br>E<br>N<br>I<br>I<br>I<br>I<br>I<br>I<br>I<br>I | ssociation representation representation representation representations, representations, r | esenting the prima<br>channel on any of<br>instructions locate<br>list the community<br>ne community with<br>space G for each<br>AA<br>5. BASIS OF<br>CARRIAGE | ry transmitter, enter the designa-<br>ther basis, enter "O." For a further<br>ed in the paper SA3 form.<br>/ to which the station is licensed by the<br>n which the station is identifed.<br>channel line-up.<br>6. LOCATION OF STATION<br>6. LOCATION OF STATION<br>Corpus Christi, TX<br>Corpus Christi, TX<br>Corpus Christi, TX<br>Corpus Christi, TX<br>Corpus Christi, TX<br>Corpus Christi, TX<br>Corpus Christi, TX<br>Corpus Christi, TX<br>Corpus Christi, TX<br>Corpus Christi, TX<br>Corpus Christi, TX<br>Corpus Christi, TX<br>Corpus Christi, TX<br>Corpus Christi, TX | additional information                         |
| ion "E" (exempt). For<br>explanation of these th<br><b>Column 6:</b> Give the<br>FCC. For Mexican or (<br>Note: If you are utilizin<br>1. CALL<br>SIGN<br>K22JA-D<br>KCRP-CA<br>KEDT - DT / HD<br>KORO - DT / HD<br>KRIS - DT / HD<br>KRIS - DT / HD<br>KRISD2/KRIS2H<br>KSCCD3<br>KSCC/KSCCHD<br>KYDF                                                                                                    | simulcasts, als<br>nee categories<br>e location of ea<br>Canadian static<br>ng multiple chai<br>2. B'CAST<br>CHANNEL<br>NUMBER<br>68<br>41<br>16/1016<br>3/1003<br>28/1028<br>6/1006<br>6/1006<br>3<br>38/1038<br>64 | mitter or an a<br>o enter "E". If<br>a, see page (v<br>ich station. Fc<br>ons, if any, giv<br>nnel line-ups,<br>CHANN<br>3. TYPE<br>OF<br>STATION<br>I<br>I<br>E<br>N<br>I<br>I<br>I<br>I<br>I<br>I<br>I<br>I | ssociation representation representation representation representations, representations, r | esenting the prima<br>channel on any of<br>instructions locate<br>list the community<br>ne community with<br>space G for each<br>AA<br>5. BASIS OF<br>CARRIAGE | ry transmitter, enter the designa-<br>ther basis, enter "O." For a further<br>ed in the paper SA3 form.<br>/ to which the station is licensed by the<br>n which the station is identifed.<br>channel line-up.<br>6. LOCATION OF STATION<br>6. LOCATION OF STATION<br>Corpus Christi, TX<br>Corpus Christi, TX<br>Corpus Christi, TX<br>Corpus Christi, TX<br>Corpus Christi, TX<br>Corpus Christi, TX<br>Corpus Christi, TX<br>Corpus Christi, TX<br>Corpus Christi, TX<br>Corpus Christi, TX<br>Corpus Christi, TX<br>Corpus Christi, TX<br>Corpus Christi, TX<br>Corpus Christi, TX | additional information                         |
| ion "E" (exempt). For<br>explanation of these th<br><b>Column 6:</b> Give the<br>FCC. For Mexican or (<br>Note: If you are utilizin<br>1. CALL<br>SIGN<br>(22JA-D<br>(CRP-CA<br>(EDT - DT / HD<br>(CRP-CA<br>(EDT - DT / HD<br>(CRIS - DT / HD<br>(CRIS - DT / HD)<br>(CRIS - DT / HD<br>(CRIS - DT / HD)<br>(CRIS - DT / HD)<br>(CRIS - | simulcasts, als<br>nee categories<br>e location of ea<br>Canadian static<br>ng multiple chai<br>2. B'CAST<br>CHANNEL<br>NUMBER<br>68<br>41<br>16/1016<br>3/1003<br>28/1028<br>6/1006<br>6/1006<br>3<br>38/1038<br>64 | mitter or an a<br>o enter "E". If<br>a, see page (v<br>ich station. Fc<br>ons, if any, giv<br>nnel line-ups,<br>CHANN<br>3. TYPE<br>OF<br>STATION<br>I<br>I<br>E<br>N<br>I<br>I<br>I<br>I<br>I<br>I<br>I<br>I | ssociation representation representation representation representations, representations, r | esenting the prima<br>channel on any of<br>instructions locate<br>list the community<br>ne community with<br>space G for each<br>AA<br>5. BASIS OF<br>CARRIAGE | ry transmitter, enter the designa-<br>ther basis, enter "O." For a further<br>ed in the paper SA3 form.<br>/ to which the station is licensed by the<br>n which the station is identifed.<br>channel line-up.<br>6. LOCATION OF STATION<br>6. LOCATION OF STATION<br>Corpus Christi, TX<br>Corpus Christi, TX<br>Corpus Christi, TX<br>Corpus Christi, TX<br>Corpus Christi, TX<br>Corpus Christi, TX<br>Corpus Christi, TX<br>Corpus Christi, TX<br>Corpus Christi, TX<br>Corpus Christi, TX<br>Corpus Christi, TX<br>Corpus Christi, TX<br>Corpus Christi, TX<br>Corpus Christi, TX | additional information                         |
| ion "E" (exempt). For<br>explanation of these th<br><b>Column 6:</b> Give the<br>FCC. For Mexican or (<br>Note: If you are utilizin<br>1. CALL<br>SIGN<br>(CRP-CA<br>(EDT - DT / HD<br>(CRP-CA<br>(EDT - DT / HD<br>(CRIS - DT / HD<br>(CRIS - DT / HD)<br>(CRIS - DT / HD<br>(CRIS - DT / HD)<br>(CRIS - DT / HD<br>(CRIS - DT / HD)<br>(CRIS - DT / HD)    | simulcasts, als<br>nee categories<br>e location of ea<br>Canadian static<br>ng multiple chai<br>2. B'CAST<br>CHANNEL<br>NUMBER<br>68<br>41<br>16/1016<br>3/1003<br>28/1028<br>6/1006<br>6/1006<br>3<br>38/1038<br>64 | mitter or an a<br>o enter "E". If<br>a, see page (v<br>ich station. Fc<br>ons, if any, giv<br>nnel line-ups,<br>CHANN<br>3. TYPE<br>OF<br>STATION<br>I<br>I<br>E<br>N<br>I<br>I<br>I<br>I<br>I<br>I<br>I<br>I | ssociation representation representation representation representations, representations, r | esenting the prima<br>channel on any of<br>instructions locate<br>list the community<br>ne community with<br>space G for each<br>AA<br>5. BASIS OF<br>CARRIAGE | ry transmitter, enter the designa-<br>ther basis, enter "O." For a further<br>ed in the paper SA3 form.<br>/ to which the station is licensed by the<br>n which the station is identifed.<br>channel line-up.<br>6. LOCATION OF STATION<br>6. LOCATION OF STATION<br>Corpus Christi, TX<br>Corpus Christi, TX<br>Corpus Christi, TX<br>Corpus Christi, TX<br>Corpus Christi, TX<br>Corpus Christi, TX<br>Corpus Christi, TX<br>Corpus Christi, TX<br>Corpus Christi, TX<br>Corpus Christi, TX<br>Corpus Christi, TX<br>Corpus Christi, TX<br>Corpus Christi, TX<br>Corpus Christi, TX | additional information                         |
| ion "E" (exempt). For<br>explanation of these th<br><b>Column 6:</b> Give the<br>FCC. For Mexican or (<br>Note: If you are utilizin<br>1. CALL<br>SIGN<br>K22JA-D<br>KCRP-CA<br>KEDT - DT / HD<br>KORO - DT / HD<br>KRIS - DT / HD<br>KRIS - DT / HD<br>KRISD2/KRIS2H<br>KSCCD3<br>KSCC/KSCCHD<br>KYDF                                                                                                    | simulcasts, als<br>nee categories<br>e location of ea<br>Canadian static<br>ng multiple chai<br>2. B'CAST<br>CHANNEL<br>NUMBER<br>68<br>41<br>16/1016<br>3/1003<br>28/1028<br>6/1006<br>6/1006<br>3<br>38/1038<br>64 | mitter or an a<br>o enter "E". If<br>a, see page (v<br>ich station. Fc<br>ons, if any, giv<br>nnel line-ups,<br>CHANN<br>3. TYPE<br>OF<br>STATION<br>I<br>I<br>E<br>N<br>I<br>I<br>I<br>I<br>I<br>I<br>I<br>I | ssociation representation representation representation representations, representations, r | esenting the prima<br>channel on any of<br>instructions locate<br>list the community<br>ne community with<br>space G for each<br>AA<br>5. BASIS OF<br>CARRIAGE | ry transmitter, enter the designa-<br>ther basis, enter "O." For a further<br>ed in the paper SA3 form.<br>/ to which the station is licensed by the<br>n which the station is identifed.<br>channel line-up.<br>6. LOCATION OF STATION<br>6. LOCATION OF STATION<br>Corpus Christi, TX<br>Corpus Christi, TX<br>Corpus Christi, TX<br>Corpus Christi, TX<br>Corpus Christi, TX<br>Corpus Christi, TX<br>Corpus Christi, TX<br>Corpus Christi, TX<br>Corpus Christi, TX<br>Corpus Christi, TX<br>Corpus Christi, TX<br>Corpus Christi, TX<br>Corpus Christi, TX<br>Corpus Christi, TX | additional information                         |

| ORM SA3E. | PAGE 3. |  |
|-----------|---------|--|
|           |         |  |

| LEGAL NAME OF O                                                                                                    |                                                                                                    |                                                                                                    |                                                                                                    |                                                                                                    |                                                                                                    |                                             |
|----------------------------------------------------------------------------------------------------|----------------------------------------------------------------------------------------------------|----------------------------------------------------------------------------------------------------|----------------------------------------------------------------------------------------------------|----------------------------------------------------------------------------------------------------|----------------------------------------------------------------------------------------------------|---------------------------------------------|
|                                                                                                    |                                                                                                    |                                                                                                    |                                                                                                    |                                                                                                    | SYSTEM ID#                                                                                                    | Name                                        |
| Southwester                                                                                                    | n Bell Telepho                                                                                                    | one Compa                                                                                                    | any                                                                                                    |                                                                                                    | 63098                                                                                                    |                                             |
| PRIMARY TRANSMIT                                                                                                    | TERS: TELEVISIO                                                                                                    | ON                                                                                                    |                                                                                                    |                                                                                                    |                                                                                                    |                                             |
| PRIMARY TRANSMIT<br>In General: In space<br>carried by your cable<br>FCC rules and regul<br>76.59(d)(2) and (4),<br>substitute program b<br>Substitute Basis<br>basis under specific<br>• Do not list the stati<br>station was carrie<br>• List the station her<br>basis. For further<br>in the paper SA3<br>Column 1: List e<br>each multicast stread<br>cast stream as "WE<br>WETA-simulcast).<br>Column 2: Give<br>its community of lice<br>on which your cable<br>Column 3: Indica<br>educational station,<br>(for independent mu<br>For the meaning of the<br>column 4: If the<br>planation of local see<br>Column 5: If you<br>cable system carried<br>carried the distant si<br>For the retransm<br>of a written agreeme<br>the cable system an<br>tion "E" (exempt). For | TERS: TELEVISIC<br>e G, identify even<br>e system during ti<br>ations in effect or<br>76.61(e)(2) and (<br>basis, as explained<br>s Stations: With in<br>FCC rules, regula<br>on here in space<br>e and also in space<br>information conc<br>form.<br>ach station's call<br>m associated with<br>TA-2". Simulcast<br>the channel numbrase. For example<br>system carried that<br>in each case of<br>by entering the le<br>liticast), "E" (for m-<br>hese terms, see<br>station is outside<br>rvice area, see pa-<br>have entered "Y<br>to the distant static<br>itation on a part-tin<br>ssion of a distant<br>ent entered into or<br>d a primary trans<br>or simulcasts, also | DN<br>y television st<br>he accounting<br>n June 24, 19<br>4), or 76.63 (<br>id in the next<br>respect to any<br>ations, or auth<br>G—but do lis<br>titute basis.<br>ace I, if the station<br>ace I, if the station<br>sign. Do not I<br>h a station ac<br>streams musi-<br>ber the FCC H<br>e, WRC is Ch<br>ne station.<br>whether the s<br>acter "N" (for n<br>oncommercial<br>page (v) of the<br>es" in column<br>on during the<br>me basis bec;<br>multicast stream<br>n or before Ju<br>mitter or an a | tation (including<br>g period, except<br>81, permitting the<br>referring to 76.6<br>paragraph.<br>y distant stations<br>norizations:<br>at it in space I (the<br>ation was carried<br>tute basis station<br>report origination<br>coording to its over<br>the reported in or<br>annel 4 in Wash<br>tation is a network<br>tation is a network<br>tation is a netwo | (1) stations carrie<br>the carriage of certa<br>1(e)(2) and (4))]; a<br>s carried by your c<br>as scarried by your c<br>as scarried by your c<br>as special Stateme<br>d both on a substit<br>ns, see page (v) o<br>n program service:<br>er-the-air designal<br>column 1 (list each<br>the television stati<br>nington, D.C. This<br>prk station, an inde<br>for network multic<br>or "E-M" (for nonco<br>ctions located in the<br>mplete column 5, s<br>od. Indicate by ent<br>citivated channel o<br>subject to a royalty<br>etween a cable sys- | and low power television stations)<br>d only on a part-time basis under<br>nin network programs [sections<br>nd (2) certain stations carried on a<br>able system on a substitute program<br>ent and Program Log)—if the<br>ute basis and also on some other<br>if the general instructions located<br>as such as HBO, ESPN, etc. Identify<br>ion. For example, report multi-<br>a stream separately; for example<br>on for broadcasting over-the-air in<br>may be different from the channel<br>pendent station, or a noncommercial<br>ast), "I" (for independent), "I-M"<br>mmercial educational multicast).<br>e paper SA3 form.<br>s". If not, enter "No". For an ex-<br>paper SA3 form.<br>tating the basis on which your<br>ering "LAC" if your cable system<br>iapacity.<br>payment because it is the subject<br>tem or an association representing<br>y transmitter, enter the designa- | G<br>Primary<br>Transmitters:<br>Television |
|                                                                                                    | the location of ea<br>r Canadian statio                                                                                                    | ch station. Fo                                                                                                    | ) of the general i<br>or U.S. stations,<br>ve the name of th                                                                                                    | instructions locate<br>list the community<br>ne community with                                                                                                    | d in the paper SA3 form.<br>to which the station is licensed by the<br>which the station is identifed.                                                                                                    |                                             |
| FCC. For Mexican o                                                                                                    | the location of ea<br>r Canadian statio                                                                                                    | ch station. Fo<br>ns, if any, giv<br>nnel line-ups,                                                                                                    | ) of the general i<br>or U.S. stations,<br>ve the name of th<br>use a separate                                                                                                    | instructions locate<br>list the community<br>ne community with<br>space G for each                                                                                                    | d in the paper SA3 form.<br>to which the station is licensed by the<br>which the station is identifed.                                                                                                    |                                             |
| FCC. For Mexican o                                                                                                    | the location of ea<br>r Canadian statio                                                                                                    | ch station. Fo<br>ns, if any, giv<br>nnel line-ups,                                                                                                    | ) of the general i<br>or U.S. stations,<br>re the name of th<br>use a separate<br>IEL LINE-UP<br>4. DISTANT?<br>(Yes or No)                                                                                                    | instructions locate<br>list the community<br>re community with<br>space G for each<br>AB<br>5. BASIS OF<br>CARRIAGE                                                                                                    | d in the paper SA3 form.<br>to which the station is licensed by the<br>which the station is identifed.                                                                                                    |                                             |
| FCC. For Mexican c<br>Note: If you are utili<br>1. CALL                                                                                                    | the location of ea<br>r Canadian statio<br>zing multiple char<br>2. B'CAST<br>CHANNEL                                                                                                    | ch station. Fc<br>ns, if any, giv<br>nnel line-ups,<br>CHANN<br>3. TYPE<br>OF                                                                                                    | ) of the general i<br>or U.S. stations,<br>re the name of th<br>use a separate<br>IEL LINE-UP<br>4. DISTANT?<br>(Yes or No)                                                                                                    | instructions locate<br>list the community<br>re community with<br>space G for each<br>AB<br>5. BASIS OF                                                                                                    | d in the paper SA3 form.<br>to which the station is licensed by the<br>which the station is identifed.<br>channel line-up.                                                                                                    |                                             |
| FCC. For Mexican c<br>Note: If you are utili<br>1. CALL                                                                                                    | the location of ea<br>r Canadian statio<br>zing multiple char<br>2. B'CAST<br>CHANNEL                                                                                                    | ch station. Fc<br>ns, if any, giv<br>nnel line-ups,<br>CHANN<br>3. TYPE<br>OF                                                                                                    | ) of the general i<br>or U.S. stations,<br>re the name of th<br>use a separate<br>IEL LINE-UP<br>4. DISTANT?<br>(Yes or No)                                                                                                    | instructions locate<br>list the community<br>re community with<br>space G for each<br>AB<br>5. BASIS OF<br>CARRIAGE                                                                                                    | d in the paper SA3 form.<br>to which the station is licensed by the<br>which the station is identifed.<br>channel line-up.                                                                                                    |                                             |
| FCC. For Mexican c<br>Note: If you are utili<br>1. CALL                                                                                                    | the location of ea<br>r Canadian statio<br>zing multiple char<br>2. B'CAST<br>CHANNEL                                                                                                    | ch station. Fc<br>ns, if any, giv<br>nnel line-ups,<br>CHANN<br>3. TYPE<br>OF                                                                                                    | ) of the general i<br>or U.S. stations,<br>re the name of th<br>use a separate<br>IEL LINE-UP<br>4. DISTANT?<br>(Yes or No)                                                                                                    | instructions locate<br>list the community<br>re community with<br>space G for each<br>AB<br>5. BASIS OF<br>CARRIAGE                                                                                                    | d in the paper SA3 form.<br>to which the station is licensed by the<br>which the station is identifed.<br>channel line-up.                                                                                                    |                                             |
| FCC. For Mexican c<br>Note: If you are utili<br>1. CALL                                                                                                    | the location of ea<br>r Canadian statio<br>zing multiple char<br>2. B'CAST<br>CHANNEL                                                                                                    | ch station. Fc<br>ns, if any, giv<br>nnel line-ups,<br>CHANN<br>3. TYPE<br>OF                                                                                                    | ) of the general i<br>or U.S. stations,<br>re the name of th<br>use a separate<br>IEL LINE-UP<br>4. DISTANT?<br>(Yes or No)                                                                                                    | instructions locate<br>list the community<br>re community with<br>space G for each<br>AB<br>5. BASIS OF<br>CARRIAGE                                                                                                    | d in the paper SA3 form.<br>to which the station is licensed by the<br>which the station is identifed.<br>channel line-up.                                                                                                    |                                             |
| FCC. For Mexican c<br>Note: If you are utili<br>1. CALL                                                                                                    | the location of ea<br>r Canadian statio<br>zing multiple char<br>2. B'CAST<br>CHANNEL                                                                                                    | ch station. Fc<br>ns, if any, giv<br>nnel line-ups,<br>CHANN<br>3. TYPE<br>OF                                                                                                    | ) of the general i<br>or U.S. stations,<br>re the name of th<br>use a separate<br>IEL LINE-UP<br>4. DISTANT?<br>(Yes or No)                                                                                                    | instructions locate<br>list the community<br>re community with<br>space G for each<br>AB<br>5. BASIS OF<br>CARRIAGE                                                                                                    | d in the paper SA3 form.<br>to which the station is licensed by the<br>which the station is identifed.<br>channel line-up.                                                                                                    |                                             |
| FCC. For Mexican c<br>Note: If you are utili<br>1. CALL                                                                                                    | the location of ea<br>r Canadian statio<br>zing multiple char<br>2. B'CAST<br>CHANNEL                                                                                                    | ch station. Fc<br>ns, if any, giv<br>nnel line-ups,<br>CHANN<br>3. TYPE<br>OF                                                                                                    | ) of the general i<br>or U.S. stations,<br>re the name of th<br>use a separate<br>IEL LINE-UP<br>4. DISTANT?<br>(Yes or No)                                                                                                    | instructions locate<br>list the community<br>re community with<br>space G for each<br>AB<br>5. BASIS OF<br>CARRIAGE                                                                                                    | d in the paper SA3 form.<br>to which the station is licensed by the<br>which the station is identifed.<br>channel line-up.                                                                                                    |                                             |

| FORM                                                                                             | SA3E. PAGE 7.                                                                                                    |                               |                                                                      |
|--------------------------------------------------------------------------------------------------|----------------------------------------------------------------------------------------------------|-------------------------------|----------------------------------------------------------------------|
| LEGA                                                                                             | AL NAME OF OWNER OF CABLE SYSTEM:                                                                                                    | SYSTEM ID#                    | Name                                                                 |
| So                                                                                               | uthwestern Bell Telephone Company                                                                                                    | 63098                         | Name                                                                 |
| Inst<br>all a<br>(as<br>pag                                                                      | DSS RECEIPTS<br>ructions: The figure you give in this space determines the form you fle and the amoun<br>mounts (gross receipts) paid to your cable system by subscribers for the system's set<br>dentifed in space E) during the accounting period. For a further explanation of how to<br>e (vii) of the general instructions.<br>Gross receipts from subscribers for secondary transmission service(s)<br>during the accounting period.<br>ORTANT: You must complete a statement in space P concerning gross receipts.                                                                                                    | condary transmission service  | K<br>Gross Receipts                                                  |
| <ul> <li>Instru</li> <li>Con</li> <li>Con</li> <li>If you fee</li> <li>If you account</li> </ul> | <b>(RIGHT ROYALTY FEE</b><br>ctions: Use the blocks in this space L to determine the royalty fee you owe:<br>nplete block 1, showing your minimum fee.<br>nplete block 2, showing whether your system carried any distant television stations.<br>ur system did not carry any distant television stations, leave block 3 blank. Enter the a<br>from block 1 on line 1 of block 4, and calculate the total royalty fee.<br>ur system did carry any distant television stations, you must complete the applicable p<br>ompanying this form and attach the schedule to your statement of account.<br>rt 8 or part 9, block A, of the DSE schedule was completed, the base rate fee should                                                                                                    | parts of the DSE Schedule     | L<br>Copyright<br>Royalty Fee                                        |
| bloc                                                                                             | k 3 below.                                                                                                    |                               |                                                                      |
| 3 be                                                                                             | In the DSE schedule was completed, the amount from line 7 of block C should be slow.                                                                                                    |                               |                                                                      |
|                                                                                                  | rt 7 or part 9, block B, of the DSE schedule was completed, the surcharge amount sh<br>block 4 below.                                                                                                    | ould be entered on line       |                                                                      |
|                                                                                                  | <b>MINIMUM FEE:</b> All cable systems with semiannual gross receipts of \$527,600 or moleast the minimum fee, regardless of whether they carried any distant stations. This fe system's gross receipts for the accounting period.                                                                                                    | ee is 1.064 percent of the    |                                                                      |
|                                                                                                  | Line 1. Enter the amount of gross receipts from space K<br>Line 2. Multiply the amount in line 1 by 0.01064<br>Enter the result here.                                                                                                    | \$ 3,258,701.24               |                                                                      |
|                                                                                                  | This is your minimum fee.                                                                                                    | \$ 34,672.58                  |                                                                      |
| 2<br>Block<br>3                                                                                  | <ul> <li>DISTANT TELEVISION STATIONS CARRIED: Your answer here must agree with the space G. If, in space G, you identifed any stations as "distant" by stating "Yes" in colu "Yes" in this block.</li> <li>Did your cable system carry any distant television stations during the accounting per Yes—Complete the DSE schedule.</li> <li>Image: No—Leave block 3 below blank and content of the DSE schedule.</li> <li>Image: No-Leave block 3 below blank and content of the DSE schedule.</li> <li>Image: No-Leave block 3 below blank and content of the DSE schedule.</li> <li>Image: No-Leave block 3 below blank and content of the DSE schedule.</li> <li>Image: No-Leave block 3 below blank and content of the DSE schedule.</li> <li>Image: No-Leave block 3 below blank and content of the DSE schedule.</li> <li>Image: No-Leave block 3 below blank and content of the DSE schedule.</li> <li>Image: No-Leave block 3 below blank and content of the DSE schedule.</li> <li>Image: No-Leave block 3 below blank and content of the DSE schedule.</li> <li>Image: No-Leave block 3 below blank and content of the DSE schedule.</li> <li>Image: No-Leave block 4 of the DSE schedule.</li> <li>If none, enter zero</li> </ul> | mn 4, you must check<br>riod? |                                                                      |
|                                                                                                  | Line 3. Add lines 1 and 2 and enter here                                                                                                    | \$-                           |                                                                      |
| Block<br>4                                                                                       | <ul> <li>Line 1. BASE RATE FEE/3.75 FEE or MINIMUM FEE: Enter either the minimum fee from block 1 or the sum of the base rate fee / 3.75 fee from block 3, line 3, whichever is larger</li> <li>Line 2. SYNDICATED EXCLUSIVITY SURCHARGE: Enter the fee from either part 7 (block D, section 3 or 4) or part 9 (block B) of the DSE schedule. If none, enter</li> </ul>                                                                                                    | <u>\$ 34,672.58</u>           | Cable systems<br>submitting<br>additional                            |
|                                                                                                  | zero.<br>Line 3. Line 3. INTEREST CHARGE: Enter the amount from line 4, space Q, page 9<br>(Interest Worksheet)                                                                                                    | 0.00                          | deposits under<br>Section 111(d)(7)<br>should contact                |
|                                                                                                  | Line 4. FILING FEE                                                                                                    | \$ 725.00                     | the Licensing<br>additional fees.<br>Division for the<br>appropriate |
|                                                                                                  | TOTAL ROYALTY AND FILING FEES DUE FOR ACCOUNTING PERIOD.<br>Add Lines 1, 2 and 3 of block 4 and enter total here                                                                                                    | \$ 35,397.58                  | form for<br>submitting the<br>additional fees.                       |
|                                                                                                  | Remit this amount via <i>electronic payment</i> payable to Register of Copyrights. general instructions located in the paper SA3 form for more information.)                                                                                                    | (See page (i) of the          |                                                                      |

## ACCOUNTING PERIOD: 2019/2

| ACCOUNTING PERI                    | 00. 2013/2                         |                                         |                       |                                                                    |                                                                                        | FORM SA3E. PAGE 8.             |
|------------------------------------|------------------------------------|-----------------------------------------|-----------------------|--------------------------------------------------------------------|----------------------------------------------------------------------------------------|--------------------------------|
| Name                               | LEGAL NAME OF OWNE                 |                                         |                       |                                                                    |                                                                                        | SYSTEM ID#                     |
|                                    | Southwestern E                     | ell Telep                               | hone Company          | у                                                                  |                                                                                        | 63098                          |
|                                    | CHANNELS                           |                                         |                       |                                                                    |                                                                                        |                                |
| Μ                                  | Instructions: You                  | u must giv                              | e (1) the number      | of channels on which the ca                                        | ble system carried television broad                                                    | cast stations                  |
| Channela                           | to its subscribers                 | and (2) the                             | e cable system's      | total number of activated ch                                       | annels, during the accounting perio                                                    | od.                            |
| Channels                           | 1. Enter the total                 | number of                               | channels on which     | ch the cable                                                       |                                                                                        |                                |
|                                    |                                    |                                         |                       | s                                                                  |                                                                                        |                                |
|                                    |                                    |                                         |                       |                                                                    |                                                                                        |                                |
|                                    | 2. Enter the total                 |                                         |                       |                                                                    |                                                                                        |                                |
|                                    |                                    | -                                       |                       | n broadcast stations                                               |                                                                                        | 603                            |
|                                    |                                    | 51 501 100                              | 5                     |                                                                    |                                                                                        | · · · [                        |
| N<br>Individual to<br>Be Contacted | INDIVIDUAL TO<br>we can contact al |                                         |                       |                                                                    | EDED: (Identify an individual                                                          |                                |
| for Further<br>Information         | Name <b>Myria</b>                  | am Nass                                 | sif                   |                                                                    | Telepho                                                                                | ne <b>310-964-1930</b>         |
|                                    | Address 2260                       | E Impe                                  | rial Hwy Roo          | om 839<br>: suite number)                                          |                                                                                        |                                |
|                                    |                                    |                                         | CA 90245              |                                                                    |                                                                                        |                                |
|                                    |                                    | vn, state, zip                          |                       |                                                                    |                                                                                        |                                |
|                                    | Email                              | mn1                                     | 12s@att.com           |                                                                    | For (entional)                                                                         |                                |
|                                    | Email                              |                                         | 125@att.com           |                                                                    | Fax (optional)                                                                         |                                |
|                                    |                                    |                                         |                       |                                                                    |                                                                                        |                                |
| 0                                  | CERTIFICATION                      | i nis stater                            | nent of account n     | must be certired and signed                                        | in accordance with Copyright Office                                                    | e regulations.                 |
| Certifcation                       | • I. the undersigned               | 1. hereby c                             | ertifv that (Check o  | one, <i>but only one</i> , of the box                              | es.)                                                                                   |                                |
| oontiroution                       | .,                                 | ., <b>,</b> .                           |                       | ,                                                                  | ,                                                                                      |                                |
|                                    | Owner other t                      | han corpo                               | ration or partners    | <b>rship)</b> I am the owner of the c                              | able system as identifed in line 1 of s                                                | pace B; or                     |
|                                    |                                    |                                         |                       |                                                                    |                                                                                        |                                |
|                                    |                                    |                                         |                       | or partnership) I am the duly a<br>s not a corporation or partners | authorized agent of the owner of the o                                                 | cable system as identified     |
|                                    |                                    |                                         |                       |                                                                    |                                                                                        |                                |
|                                    | (Officer or par<br>in line 1 of s  | -                                       | an officer (if a corp | poration) or a partner (if a par                                   | tnership) of the legal entity identifed a                                              | as owner of the cable system   |
|                                    |                                    | the statem                              | ant of account and    | d baraby daalara undar papali                                      | y of law that all statements of fact cor                                               | atainad harain                 |
|                                    |                                    |                                         |                       |                                                                    | belief, and are made in good faith.                                                    |                                |
|                                    | [18 U.S.C., Section                | า 1001(198                              | 6)]                   |                                                                    |                                                                                        |                                |
|                                    |                                    |                                         |                       |                                                                    |                                                                                        |                                |
|                                    |                                    |                                         |                       |                                                                    |                                                                                        |                                |
|                                    |                                    | X                                       | /s/ Michael           | Santogrossi                                                        |                                                                                        |                                |
|                                    | _                                  |                                         |                       | Ū                                                                  |                                                                                        |                                |
|                                    |                                    |                                         |                       |                                                                    | "/s/" signature to certify this statement<br>slash of the /s/ signature, place your cu |                                |
|                                    |                                    |                                         | ,                     | •                                                                  | "F" button will avoid enabling Excel's L                                               |                                |
|                                    |                                    | Typer                                   | or printed name       | e: Michael Santogros                                               | si                                                                                     |                                |
|                                    |                                    | .,,,,,,,,,,,,,,,,,,,,,,,,,,,,,,,,,,,,,, |                       |                                                                    |                                                                                        |                                |
|                                    |                                    |                                         |                       |                                                                    |                                                                                        |                                |
|                                    |                                    |                                         | Vies Darat            | dent Finance                                                       |                                                                                        |                                |
|                                    |                                    | Title:                                  |                       | dent – Finance<br>osition held in corporation or partne            | rship)                                                                                 |                                |
|                                    |                                    |                                         | ,                     | ,                                                                  | - /                                                                                    |                                |
|                                    |                                    | Date:                                   | February 26, 20       | 2020                                                               |                                                                                        |                                |
|                                    |                                    |                                         |                       |                                                                    |                                                                                        |                                |
| Privacy Act Notice                 | : Section 111 of title             | 17 of the Ur                            | nited States Code a   | authorizes the Copyright Offce                                     | to collect the personally identifying info                                             | ormation (PII) requested on th |

form in order to process your statement of account. PII is any personal information that can be used to identify or trace an individual, such as name, address and telephor numbers. By providing PII, you are agreeing to the routine use of it to establish and maintain a public record, which includes appearing in the Office's public indexes and search reports prepared for the public. The effect of not providing the PII requested is that it may delay processing of your statement of account and its placement in th completed record of statements of account, and it may affect the legal suffciency of the fling, a determination that would be made by a court of law

| LEGAL NAME OF OWNER OF CABLE SYSTEM:<br>Southwestern Bell Telephone Company                                                                                                    | SYSTEM ID#<br>63098                                         | Name                                                                   |
|----------------------------------------------------------------------------------------------------|-------------------------------------------------------------|------------------------------------------------------------------------|
| <ul> <li>SPECIAL STATEMENT CONCERNING GROSS RECEIPTS EXCLUSIONS</li> <li>The Satellite Home Viewer Act of 1988 amended Title 17, section 111(d)(1)(A), of the Copyright Act by ac lowing sentence:</li> <li>"In determining the total number of subscribers and the gross amounts paid to the cable system for service of providing secondary transmissions of primary broadcast transmitters, the system shall no scribers and amounts collected from subscribers receiving secondary transmissions pursuant to see For more information on when to exclude these amounts, see the note on page (vii) of the general instruct paper SA3 form.</li> <li>During the accounting period did the cable system exclude any amounts of gross receipts for secondary transmised and anounts of gross receipts for secondary transmised and the by satellite carriers to satellite dish owners?</li> </ul> | the basic<br>ot include sub-<br>ction 119."<br>tions in the | P<br>Special<br>Statement<br>Concerning<br>Gross Receipts<br>Exclusion |
| X NO YES. Enter the total here and list the satellite carrier(s) below                                                                                                    |                                                             |                                                                        |
| Name     Name       Mailing Address     Mailing Address                                                                                                    |                                                             |                                                                        |
|                                                                                                    |                                                             |                                                                        |
| You must complete this worksheet for those royalty payments submitted as a result of a late payment or u<br>For an explanation of interest assessment, see page (viii) of the general instructions in the paper SA3 forr                                                                                                    |                                                             | Q                                                                      |
| Line 1 Enter the amount of late payment or underpayment                                                                                                    |                                                             | Interest<br>Assessment                                                 |
| Line 2 Multiply line 1 by the interest rate* and enter the sum here                                                                                                    | -                                                           |                                                                        |
| Line 3 Multiply line 2 by the number of days late and enter the sum here                                                                                                    |                                                             |                                                                        |
| Line 4 Multiply line 3 by 0.00274** enter here and on line 3, block 4, space L, (page 7)                                                                                                    | -                                                           |                                                                        |
| (Inter-<br>* To view the interest rate chart click on www.copyright.gov/licensing/interest-rate.pdf. For further assi<br>contact the Licensing Division at (202) 707-8150 or licensing@loc.gov.                                                                                                    | est charge)<br>stance please                                |                                                                        |
| ** This is the decimal equivalent of 1/365, which is the interest assessment for one day late.                                                                                                    |                                                             |                                                                        |
| NOTE: If you are filing this worksheet covering a statement of account already submitted to the Copyright please list below the owner, address, first community served, accounting period, and ID number as given filing.                                                                                                    |                                                             |                                                                        |
| Owner<br>Address                                                                                                    |                                                             |                                                                        |
| First community served Accounting period                                                                                                    |                                                             |                                                                        |
|                                                                                                    |                                                             |                                                                        |
| Privacy Act Notice: Section 111 of title 17 of the United States Code authorizes the Copyright Offce to collect the personally identifying i                                                                                                    | nformation (PII) requested                                  | on th                                                                  |

Privacy Act Notice: Section 111 of title 17 of the United States Code authorizes the Copyright Offce to collect the personally identifying information (PII) requested on th form in order to process your statement of account. PII is any personal information that can be used to identify or trace an individual, such as name, address and telephone numbers. By providing PII, you are agreeing to the routine use of it to establish and maintain a public record, which includes appearing in the Offce's public indexes and in search reports prepared for the public. The effect of not providing the PII requested is that it may delay processing of your statement of account and its placement in the completed record of statements of account, and it may affect the legal suffciency of the fling, a determination that would be made by a court of law.

### INSTRUCTIONS FOR DSE SCHEDULE WHAT IS A "DSE"

The term "distant signal equivalent" (DSE) generally refers to the numerica value given by the Copyright Act to each distant television station carriec by a cable system during an accounting period. Your system's total number of DSEs determines the royalty you owe. For the full definition, see page (v) of the General Instructions in the paper SA3 form.

#### FORMULAS FOR COMPUTING A STATION'S DSE

There are two different formulas for computing DSEs: (1) a basic formula for all distant stations listed in space G (page 3), and (2) a special formula for those stations carried on a substitute basis and listed in space I (page 5). (Note that if a particular station is listed in both space G and space I, a DSE must be computed twice for that station: once under the basic formula and again under the special formula. However, a station's total DSE is not to exceed its full type-value. If this happens, contact the Licensing Division.)

### BASIC FORMULA: FOR ALL DISTANT STATIONS LISTEE IN SPACE G OF SA3E (LONG FORM)

**Step 1**: Determine the station's type-value. For purposes of computing DSEs, the Copyright Act gives different values to distant stations depending upon their type. If, as shown in space G of your statement of accoun (page 3), a distant station is:

| • Independent: its type-value is                                   | 1.00 |
|--------------------------------------------------------------------|------|
| • Network: its type-value is                                       | 0.25 |
| Noncommercial educational: its type-value is                       | 0.25 |
| Note that local stations are not counted at all in computing DSEs. |      |

**Step 2:** Calculate the station's basis of carriage value: The DSE of a station also depends on its basis of carriage. If, as shown in space G of your Form SA3E, the station was carried part time because of lack of activated channel capacity, its basis of carriage value is determined by (1) calculating the number of hours the cable system carried the station during the accounting period, and (2) dividing that number by the total number of hours the station broadcast over the air during the accounting period. The basis of carriage value for all other stations listed in space G is 1.0.

**Step 3:** Multiply the result of step 1 by the result of step 2. This gives you the particular station's DSE for the accounting period. (Note that for stations other than those carried on a part-time basis due to lack of activated channel capacity, actual multiplication is not necessary since the DSE will always be the same as the type value.)

### SPECIAL FORMULA FOR STATIONS LISTED IN SPACE I OF SA3E (LONG FORM)

Step 1: For each station, calculate the number of programs that, during the accounting period, were broadcast live by the station and were substituted for programs deleted at the option of the cable system.

(These are programs for which you have entered "Yes" in column 2 and "P" in column 7 of space I.)

Step 2: Divide the result of step 1 by the total number of days in the calendar year (365—or 366 in a leap year). This gives you the particula station's DSE for the accounting period.

### TOTAL OF DSEs

In part 5 of this schedule you are asked to add up the DSEs for all of the distant television stations your cable system carried during the accounting period. This is the total sum of all DSEs computed by the basic formula and by the special formula.

### THE ROYALTY FEE

The total royalty fee is determined by calculating the minimum fee anc the base rate fee. In addition, cable systems located within certain television market areas may be required to calculate the 3.75 fee and/or the Syndicated Exclusivity Surcharge. Note: Distant multicast streams are not subject to the 3.75 fee or the Syndicated Exclusivity Surcharge. Distant simulcast streams are not subject to any royalty payment

The 3.75 Fee. If a cable system located in whole or in part within a television market added stations after June 24, 1981, that would not have been permitted under FCC rules, regulations, and authorizations (hereafter referred to as "the former FCC rules") in effect on June 24, 1981, the system must compute the 3.75 fee using a formula based on the number of DSEs added. These DSEs used in computing the 3.75 fee will not be used in computing the base rate fee and Syndicated Exclusivity Surcharge

The Syndicated Exclusivity Surcharge. Cable systems located in whole or in part within a major television market, as defined by FCC rules and regulations, must calculate a Syndicated Exclusivity Surcharge for the carriage of any commercial VHF station that places a grade B contour, in whole or in part, over the cable system that would have been subject to the FCC's syndicated exclusivity rules in effect on June 24, 1981

U.S. Copyright Office

**The Minimum Fee/Base Rate Fee/3.75 Percent Fee.** All cable systems fling SA3E (Long Form) must pay at least the minimum fee, which is 1.064 percent of gross receipts. The cable system pays either the minimum fee or the sum of the base rate fee and the 3.75 percent fee, whichever is larger, and a Syndicated Exclusivity Surcharge, as applicable

What is a "Permitted" Station? A permitted station refers to a distant station whose carriage is not subject to the 3.75 percent rate but is subject to the base rate and, where applicable, the Syndicated Exclusivity Surcharge. A permitted station would include the following: 1) A station actually carried within any portion of a cable system prior

to June 25, 1981, pursuant to the former FCC rules. 2) A station first carried after June 24, 1981, which could have beer carried under FCC rules in effect on June 24, 1981, if such carriage would not have exceeded the market quota imposed for the importation of distant stations under those rules.

3) A station of the same type substituted for a carried network, noncommercial educational, or regular independent station for which a quota was or would have been imposed under FCC rules (47 CFR 76.59 (b),(c), 76.61 (b),(c),(d), and 767.63 (a) [referring to 76.61 (b),(d)] in effect on June 24, 1981.

4) A station carried pursuant to an individual waiver granted between April 16, 1976, and June 25, 1981, under the FCC rules and regulations in effect on April 15, 1976.

5) In the case of a station carried prior to June 25, 1981, on a part-time and/or substitute basis only, that fraction of the current DSE represented by prior carriage.

NOTE: If your cable system carried a station that you believe qualifies as a permitted station but does not fall into one of the above categories, please attach written documentation to the statement of account detailing the basis for its classification.

Substitution of Grandfathered Stations. Under section 76.65 of the former FCC rules, a cable system was not required to delete any statior that it was authorized to carry or was lawfully carrying prior to March 31 1972, even if the total number of distant stations carried exceeded the market quota imposed for the importation of distant stations. Carriage of these grandfathered stations is not subject to the 3.75 percent rate but is subject to the Base Rate, and where applicable, the Syndicatec Exclusivity Surcharge. The Copyright Royalty Tribunal has stated its view that, since section 76.65 of the former FCC rules would not have permitted substitution of a grandfathered station, the 3.75 percent Rate applies to a station substituted for a grandfathered station if carriage of the station exceeds the market quota imposed for the importation of distant stations.

# COMPUTING THE 3.75 PERCENT RATE—PART 6 OF THE DSE SCHEDULE

- Determine which distant stations were carried by the system pursuan to former FCC rules in effect on June 24, 1981.
- Identify any station carried prior to June 25, 198I, on a substitute and/o part-time basis only and complete the log to determine the portion of the DSE exempt from the 3.75 percent rate.
- Subtract the number of DSEs resulting from this carriage from the number of DSEs reported in part 5 of the DSE Schedule. This is the total number of DSEs subject to the 3.75 percent rate. Multiply these DSEs by gross receipts by .0375. This is the 3.75 fee.

### COMPUTING THE SYNDICATED EXCLUSIVITY SURCHARGE— PART 7 OF THE DSE SCHEDULE

- Determine if any portion of the cable system is located within a top 100 major television market as defined by the FCC rules and regulations in effect on June 24, 1981. If no portion of the cable system is located in a major television market, part 7 does not have to be completed.
- Determine which station(s) reported in block B, part 6 are commercial VHF stations and place a grade B contour, in whole, or in part, over the cable system. If none of these stations are carried, part 7 does not have to be completed.
- Determine which of those stations reported in block b, part 7 of the DSE Schedule were carried before March 31,1972. These stations are exempt from the FCC's syndicated exclusivity rules in effect on June 24 1981. If you qualify to calculate the royalty fee based upon the carriage of partially-distant stations, and you elect to do so, you must compute the surcharge in part 9 of this schedule.
- Subtract the exempt DSEs from the number of DSEs determined in block B of part 7. This is the total number of DSEs subject to the Syndicated Exclusivity Surcharge.
- Compute the Syndicated Exclusivity Surcharge based upon these DSEs and the appropriate formula for the system's market position.

## DSE SCHEDULE. PAGE 11.

## COMPUTING THE BASE RATE FEE—PART 8 OF THE DSE SCHEDULE

Determine whether any of the stations you carried were partially distant that is, whether you retransmitted the signal of one or more stations to subscribers located within the station's local service area and, at the same time, to other subscribers located outside that area.

 If none of the stations were partially distant, calculate your base rate fee according to the following rates—for the system's permitted DSEs as reported in block B, part 6 or from part 5, whichever is applicable.
 First DSE 1.064% of gross receipts
 Each of the second, third, and fourth DSEs 0.701% of gross receipts

The fifth and each additional DSE 0.300% of gross receipts

PARTIALLY DISTANT STATIONS—PART 9 OF THE DSE SCHEDULE
If any of the stations were partially distant:

1. Divide all of your subscribers into subscriber groups depending on their location. A particular subscriber group consists of all subscribers who are distant with respect to exactly the same complement of stations.

 Identify the communities/areas represented by each subscriber group.
 For each subscriber group, calculate the total number of DSEs of that group's complement of stations.

If your system is located wholly outside all major and smaller television markets, give each station's DSEs as you gave them in parts 2, 3, and 4 of the schedule; or

If any portion of your system is located in a major or smaller television market, give each station's DSE as you gave it in block B, part 6 of this schedule.

4. Determine the portion of the total gross receipts you reported in space K (page 7) that is attributable to each subscriber group.

5. Calculate a separate base rate fee for each subscriber group, using (1) the rates given above; (2) the total number of DSEs for that group's complement of stations; and (3) the amount of gross receipts attributable to that group.

6. Add together the base rate fees for each subscriber group to determine the system's total base rate fee.

7. If any portion of the cable system is located in whole or in part within a major television market, you may also need to complete part 9, block B of the Schedule to determine the Syndicated Exclusivity Surcharge.

What to Do If You Need More Space on the DSE Schedule. There are no printed continuation sheets for the schedule. In most cases, the blanks provided should be large enough for the necessary information. If you need more space in a particular part, make a photocopy of the page in question (identifying it as a continuation sheet), enter the additional information on that copy, and attach it to the DSE schedule.

**Rounding Off DSEs.** In computing DSEs on the DSE schedule, you may round off to no less than the third decimal point. If you round off a DSE in any case, you must round off DSEs throughout the schedule as follows:

- When the fourth decimal point is 1, 2, 3, or 4, the third decimal remains unchanged (example: .34647 is rounded to .346).
- When the fourth decimal point is 5, 6, 7, 8, or 9, the third decimal is rounded up (example: .34651 is rounded to .347).

The example below is intended to supplement the instructions for calculating only the base rate fee for partially distant stations. The cable system would also be subject to the Syndicated Exclusivity Surcharge for partially distant stations, if any portion is located within a major television market.

## EXAMPLE: COMPUTATION OF COPYRIGHT ROYALTY FEE FOR CABLE SYSTEM CARRYING PARTIALLY DISTANT STATIONS

Santa Rosa

Rapid City

CITY

DSE

1.0

10

0.083

In most cases under current FCC rules, all of Fairvale would be within the local service area of both stations A and C and all of Rapid City and Bodega Bay would be within the local service areas of stations B, D, and E. Distant Stations Carried STATION A (independent) B (independent) C (part-time) D (part-time) E (network)

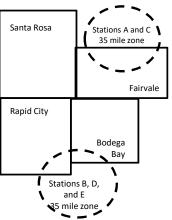

|                              | 0.000        |                  |                |              |                             |              |
|------------------------------|--------------|------------------|----------------|--------------|-----------------------------|--------------|
| D (part-time)                | 0.139        | Bodega Bay       | Stations A an  | d C          |                             | 70,000.00    |
| E (network)                  | 0.25         | Fairvale         | Stations B, D, | , and E      |                             | 120,000.00   |
| TOTAL DSEs                   | 2.472        |                  | TOTAL GRO      | SS RECEIPTS  |                             | \$600,000.00 |
| Minimum Fee Total Gross I    | Receipts     |                  | \$600,000.00   |              |                             |              |
|                              |              |                  | x .01064       |              |                             |              |
|                              |              |                  | \$6,384.00     |              |                             |              |
| First Subscriber Group       |              | Second Subsc     | riber Group    |              | Third Subscriber Group      |              |
| (Santa Rosa)                 |              | (Rapid City and  | l Bodega Bay)  |              | (Fairvale)                  |              |
| Gross receipts               | \$310,000.00 | Gross receipts   |                | \$170,000.00 | Gross receipts              | \$120,000.00 |
| DSEs                         | 2.472        | DSEs             |                | 1.083        | DSEs                        | 1.389        |
| Base rate fee                | \$6,497.20   | Base rate fee    |                | \$1,907.71   | Base rate fee               | \$1,604.03   |
| \$310,000 x .01064 x 1.0 =   | 3,298.40     | \$170,000 x .010 | 64 x 1.0 =     | 1,808.80     | \$120,000 x .01064 x 1.0 =  | 1,276.80     |
| \$310,000 x .00701 x 1.472 = | 3,198.80     | \$170,000 x .007 | 01 x .083 =    | 98.91        | \$120,000 x .00701 x .389 = | 327.23       |
| Base rate fee                | \$6.497.20   | Base rate fee    | -              | \$1.907.71   | Base rate fee               | \$1,604.03   |

Identification of Subscriber Groups

OUTSIDE LOCAL

Stations A and C

SERVICE AREA OF

Stations A, B, C, D ,E

In this example, the cable system would enter \$10,008.94 in space L, block 3, line 1 (page 7)

GROSS RECEIPTS

\$310,000.00

100,000.00

FROM SUBSCRIBERS

## DSE SCHEDULE. PAGE 11. (CONTINUED)

| 1                          | LEGAL NAME OF OWNER OF CABLE SYSTEM: SYSTEM ID                                                                                                    |                   |                                        |                 |                            |     |  |  |  |
|----------------------------|----------------------------------------------------------------------------------------------------|-------------------|----------------------------------------|-----------------|----------------------------|-----|--|--|--|
| 1                          | Southwestern Bell Telephone Company 63098                                                                                                    |                   |                                        |                 |                            |     |  |  |  |
|                            | SUM OF DSEs OF CATEGORY "O" STATIONS:         • Add the DSEs of each station.         Enter the sum here and in line 1 of part 5 of this schedule. |                   |                                        |                 |                            |     |  |  |  |
|                            | Instructions:<br>In the column headed "Call S                                                                                                    | Sign": list the c | all signs of all distant stations      | s identified by | the letter "Ω" in column 5 |     |  |  |  |
| Computation<br>of DSEs for | of space G (page 3).<br>In the column headed "DSE"<br>mercial educational station, giv                                                             | ': for each indep | pendent station, give the DSI<br>.25." | E as "1.0"; for |                            |     |  |  |  |
| Category "O"               |                                                                                                    |                   | CATEGORY "O" STATION                   |                 |                            |     |  |  |  |
| Stations                   | CALL SIGN                                                                                                    | DSE               | CALL SIGN                              | DSE             | CALL SIGN                  | DSE |  |  |  |
|                            |                                                                                                    |                   |                                        |                 |                            |     |  |  |  |
|                            |                                                                                                    |                   |                                        |                 |                            |     |  |  |  |
|                            |                                                                                                    |                   |                                        |                 |                            |     |  |  |  |
|                            |                                                                                                    |                   |                                        |                 |                            |     |  |  |  |
| Add rows as necessary.     |                                                                                                    |                   |                                        |                 |                            |     |  |  |  |
| Remember to copy all       |                                                                                                    |                   |                                        |                 |                            |     |  |  |  |
| formula into new           |                                                                                                    |                   |                                        |                 |                            |     |  |  |  |
| rows.                      |                                                                                                    |                   |                                        |                 |                            |     |  |  |  |
|                            |                                                                                                    |                   |                                        |                 |                            |     |  |  |  |
|                            |                                                                                                    |                   |                                        |                 |                            |     |  |  |  |
|                            |                                                                                                    |                   |                                        |                 |                            |     |  |  |  |
|                            |                                                                                                    |                   |                                        |                 |                            |     |  |  |  |
|                            |                                                                                                    |                   |                                        |                 |                            |     |  |  |  |
|                            |                                                                                                    |                   |                                        |                 |                            |     |  |  |  |
|                            |                                                                                                    |                   |                                        |                 |                            |     |  |  |  |
|                            |                                                                                                    |                   |                                        |                 |                            |     |  |  |  |
|                            |                                                                                                    |                   |                                        |                 |                            |     |  |  |  |
|                            |                                                                                                    |                   |                                        |                 |                            |     |  |  |  |
|                            |                                                                                                    |                   |                                        |                 |                            |     |  |  |  |
|                            |                                                                                                    |                   |                                        |                 |                            |     |  |  |  |
|                            |                                                                                                    |                   |                                        |                 |                            |     |  |  |  |
|                            |                                                                                                    |                   |                                        |                 |                            |     |  |  |  |
|                            |                                                                                                    |                   |                                        |                 |                            |     |  |  |  |
|                            |                                                                                                    |                   |                                        |                 |                            |     |  |  |  |
|                            |                                                                                                    |                   |                                        |                 |                            |     |  |  |  |
|                            |                                                                                                    |                   |                                        |                 |                            |     |  |  |  |
|                            |                                                                                                    |                   |                                        |                 |                            |     |  |  |  |
|                            |                                                                                                    |                   |                                        |                 |                            |     |  |  |  |
|                            |                                                                                                    |                   |                                        |                 |                            |     |  |  |  |
|                            |                                                                                                    |                   |                                        |                 |                            |     |  |  |  |
|                            |                                                                                                    |                   |                                        |                 |                            |     |  |  |  |
|                            |                                                                                                    |                   |                                        |                 |                            |     |  |  |  |
|                            |                                                                                                    |                   |                                        |                 |                            |     |  |  |  |
|                            |                                                                                                    |                   |                                        |                 |                            |     |  |  |  |
|                            |                                                                                                    |                   |                                        |                 |                            |     |  |  |  |
|                            |                                                                                                    |                   |                                        |                 |                            |     |  |  |  |
|                            |                                                                                                    |                   |                                        |                 |                            |     |  |  |  |
|                            |                                                                                                    |                   |                                        | I               |                            | L   |  |  |  |

|                                                                                                    |                                                                                                    |                                                                                                    |                                                                                                    |                                                                                                    |                                                                                                    |                                                                                                    | DSE SCHEDU                                                                 | LE. PAGE 12. |
|----------------------------------------------------------------------------------------------------|----------------------------------------------------------------------------------------------------|----------------------------------------------------------------------------------------------------|----------------------------------------------------------------------------------------------------|----------------------------------------------------------------------------------------------------|----------------------------------------------------------------------------------------------------|----------------------------------------------------------------------------------------------------|----------------------------------------------------------------------------|--------------|
| Name                                                                                                    |                                                                                                    | OWNER OF CABLE                                                                                                    |                                                                                                    |                                                                                                    |                                                                                                    |                                                                                                    | S                                                                          | YSTEM ID#    |
| Name                                                                                                    | Southweste                                                                                                    | rn Bell Teleph                                                                                                    | none Company                                                                                                    |                                                                                                    |                                                                                                    |                                                                                                    |                                                                            | 63098        |
| <b>3</b><br>Computation<br>of DSEs for<br>Stations<br>Carried Part<br>Time Due to<br>Lack of<br>Activated<br>Channel | Column 2<br>figure should<br>Column 3<br>be carried ou<br>Column 9<br>give the type-<br>Column 9                    | st the call sign o<br>2: For each static<br>correspond with<br>3: For each static<br>4: Divide the figu<br>t at least to the ti<br>5: For each indep<br>value as ".25."<br>5: Multiply the fig                                                                                                    | on, give the number of<br>the information giver<br>on, give the total num<br>re in column 2 by the<br>hird decimal point. The<br>pendent station, give<br>uure in column 4 by th                 | n in space J. Calculate<br>aber of hours that the s<br>figure in column 3, an<br>his is the "basis of carri<br>the "type-value" as "1.<br>he figure in column 5, a                                                  | tem carried the st<br>only one DSE for<br>tation broadcast o<br>d give the result ir<br>age value" for the<br>0." For each netwo<br>nd give the result           | ation during the accountin<br>each station.<br>ver the air during the acco<br>n decimals in column 4. Th              | ounting period.<br>his figure must<br>locational station,<br>less than the |              |
| Capacity                                                                                                    |                                                                                                    |                                                                                                    | CATEGOR                                                                                                    | Y LAC STATIONS                                                                                                    | : COMPUTAT                                                                                                    | ION OF DSEs                                                                                                    |                                                                            |              |
|                                                                                                    | 1. CALL<br>SIGN                                                                                                    |                                                                                                    | NUMBER<br>OF HOURS<br>CARRIED BY<br>SYSTEM                                                                                                    | 3. NUMBER<br>OF HOURS<br>STATION<br>ON AIR                                                                                                    | 4. BASIS O<br>CARRIA<br>VALUE                                                                                                    | -                                                                                                    | -                                                                          | ε            |
|                                                                                                    |                                                                                                    |                                                                                                    |                                                                                                    | •                                                                                                    | =                                                                                                    | ×                                                                                                    | =                                                                          |              |
|                                                                                                    |                                                                                                    |                                                                                                    |                                                                                                    | ÷<br>÷                                                                                                    | =                                                                                                    | ×                                                                                                    | =                                                                          |              |
|                                                                                                    |                                                                                                    |                                                                                                    |                                                                                                    | ÷                                                                                                    | =                                                                                                    | x<br>x                                                                                                    | =                                                                          |              |
|                                                                                                    |                                                                                                    |                                                                                                    |                                                                                                    | ÷                                                                                                    | =                                                                                                    | x                                                                                                    | =                                                                          |              |
|                                                                                                    |                                                                                                    |                                                                                                    |                                                                                                    | ÷                                                                                                    | =                                                                                                    | ×                                                                                                    | =                                                                          |              |
|                                                                                                    |                                                                                                    |                                                                                                    |                                                                                                    | •                                                                                                    | =                                                                                                    | x<br>x                                                                                                    | =                                                                          |              |
|                                                                                                    | Add the DSEs                                                                                                    | of each station.                                                                                                    | <b>Y LAC STATIONS</b> :<br>ne 2 of part 5 of this                                                                                                    | schedule,                                                                                                    |                                                                                                    | 0.00                                                                                                    | ]                                                                          |              |
| 4<br>Computation<br>of DSEs for<br>Substitute-<br>Basis Stations                                                     | Was carried<br>tions in effe<br>Broadcast of<br>space I).<br>Column 2:<br>at your option.<br>Column 3:<br>Column 4: | d by your system<br>ect on October 1<br>one or more live,<br>For each station<br>This figure shou<br>Enter the numbe<br>Divide the figure                                                                                                    | in substitution for a<br>9, 1976 (as shown by<br>nonnetwork program<br>give the number of I<br>Id correspond with tl<br>er of days in the caler<br>in column 2 by the fi<br>n's DSE (For more in | program that your syst<br>y the letter "P" in colum<br>s during that optional ca<br>ive, nonnetwork progra<br>he information in space<br>ndar year: 365, except<br>igure in column 3, and<br>iformation on rounding | em was permitted<br>in 7 of space I); ar<br>irriage (as shown b<br>ams carried in sub<br>b I.<br>in a leap year.<br>give the result in o<br>, see page (viii) of | y the word "Yes" in column<br>stitution for programs that<br>column 4. Round to no les<br>the general instructions ir | 2 of<br>were deleted<br>s than the third                                   | rm).         |
|                                                                                                    |                                                                                                    |                                                                                                    |                                                                                                    | E-BASIS STATIO                                                                                                    |                                                                                                    |                                                                                                    | 1                                                                          |              |
|                                                                                                    | 1. CALL<br>SIGN                                                                                                    | 2. NUMBER<br>OF<br>PROGRAM                                                                                                    | OF D/                                                                                                    | AYS                                                                                                    | 1. CALL<br>SIGN                                                                                                    | 2. NUMBER<br>OF<br>PROGRAMS                                                                                           | 3. NUMBER<br>OF DAYS<br>IN YEAR                                            | 4. DSE       |
|                                                                                                    |                                                                                                    |                                                                                                    | ÷                                                                                                    | =                                                                                                    |                                                                                                    | ÷                                                                                                    |                                                                            | =            |
|                                                                                                    |                                                                                                    |                                                                                                    | ÷                                                                                                    | =                                                                                                    |                                                                                                    | •                                                                                                    |                                                                            | =            |
|                                                                                                    |                                                                                                    |                                                                                                    | ÷                                                                                                    | =                                                                                                    |                                                                                                    | ÷                                                                                                    | •                                                                          | =            |
|                                                                                                    |                                                                                                    |                                                                                                    | ÷                                                                                                    | =                                                                                                    |                                                                                                    | ÷                                                                                                    |                                                                            | =            |
|                                                                                                    | Add the DSEs                                                                                                    | of each station.                                                                                                    | ÷<br>TE-BASIS STATION<br>ne 3 of part 5 of this :                                                                                                    | schedule,                                                                                                    |                                                                                                    | 0.00                                                                                                    | ]                                                                          |              |
| 5<br>Total Number<br>of DSEs                                                                                         | number of DSE<br>1. Number o<br>2. Number o                                                                         | ER OF DSEs: Gives applicable to your of DSEs from part of DSEs from part of DSEs fro | 2●<br>3●                                                                                                    | ne boxes in parts 2, 3, a                                                                                                    | nd 4 of this schedu                                                                                                    | le and add them to provide                                                                                            | the tota<br>0.00<br>0.00<br>0.00                                           |              |
|                                                                                                    | TOTAL NUMBE                                                                                                    | ER OF DSEs                                                                                                    |                                                                                                    |                                                                                                    |                                                                                                    | •                                                                                                    |                                                                            | 0.00         |

| LEGAL NAME OF O<br>Southwestern                |                                                                                                    |                                                                                                    | ıy                                                                                                    |                                                                                     |                                                                                                    |                                                                                                    | S                                                    | YSTEM ID#<br>63098 | Name                                                |
|------------------------------------------------|----------------------------------------------------------------------------------------------------|----------------------------------------------------------------------------------------------------|----------------------------------------------------------------------------------------------------|-------------------------------------------------------------------------------------|----------------------------------------------------------------------------------------------------|----------------------------------------------------------------------------------------------------|------------------------------------------------------|--------------------|-----------------------------------------------------|
| n block A:<br>If your answer if '              | ck A must be comp<br>"Yes," leave the re                                                                                                    |                                                                                                    | part 6 and part                                                                                                    | 7 of the DSE sche                                                                   | edule blank a                                                                                                  | nd complete p                                                                                         | art 8, (page 16) o                                   | f the              | 6                                                   |
| chedule.<br>If your answer if '                | "No," complete blo                                                                                                    | ocks B and C                                                                                                    | below.                                                                                                    |                                                                                     |                                                                                                    |                                                                                                    |                                                      |                    |                                                     |
|                                                |                                                                                                    |                                                                                                    | BLOCK A: T                                                                                                    | ELEVISION M                                                                         | ARKETS                                                                                                    |                                                                                                    |                                                      |                    | Computation o<br>3.75 Fee                           |
| ffect on June 24,                              | 1981?                                                                                                    | schedule—I<br>C below.                                                                                                    | DO NOT COM                                                                                                    | ILETE THE REM                                                                       | AINDER OF                                                                                                    | PART 6 AND                                                                                            |                                                      | gulations in       |                                                     |
| Column 1:<br>CALL SIGN                         | under FCC rules                                                                                                    | and regulati<br>e DSE Sche                                                                                                    | ons prior to Ju<br>edule. (Note: T                                                                                                    | n part 2, 3, and 4 o<br>ne 25, 1981. For fi<br>he letter M below i<br>Act of 2010.) | urther explan                                                                                                  | ation of permit                                                                                       | ted stations, see                                    | the                |                                                     |
| Column 2:<br>BASIS OF<br>PERMITTED<br>CARRIAGE | <ul> <li>(Note the FCC ru<br/>A Stations carrin<br/>76.61(b)(c)]</li> <li>B Specialty stati</li> <li>C Noncommeric</li> <li>D Grandfathered<br/>instructions for</li> <li>E Carried pursua<br/>*F A station pre</li> </ul> | Iles and regued pursuant<br>on as define<br>al education<br>d station (76.<br>or DSE scheo<br>ant to individ<br>viously carrie<br>JHF station v | ulations cited b<br>to the FCC ma<br>d in 76.5(kk) ('<br>al station [76.5<br>65) (see parag<br>dule).<br>ual waiver of F<br>ed on a part-tin<br>vithin grade-B | me or substitute ba<br>contour, [76.59(d)                                           | ose in effect o<br>76.57, 76.59(k<br>(e)(1), 76.63(a<br>63(a) referrin<br>Ibstitution of g<br>asis prior to Ju | n June 24, 19<br>b), 76.61(b)(c)<br>a) referring to<br>g to 76.61(d)<br>grandfathered<br>une 25, 1981 | , 76.63(a) referrin<br>76.61(e)(1<br>stations in th∉ | -                  |                                                     |
| Column 3:                                      |                                                                                                    | e stations ide                                                                                                    | entified by the                                                                                                    | n parts 2, 3, and 4<br>letter "F" in columr                                         |                                                                                                    |                                                                                                    | worksheet on pag                                     | ge 14 of           |                                                     |
| 1. CALL<br>SIGN                                | 2. PERMITTED<br>BASIS                                                                                                    | 3. DSE                                                                                                    | 1. CALL<br>SIGN                                                                                                    | 2. PERMITTED<br>BASIS                                                               | 3. DSE                                                                                                    | 1. CALL<br>SIGN                                                                                       | 2. PERMITTED<br>BASIS                                | 3. DSE             |                                                     |
|                                                |                                                                                                    |                                                                                                    |                                                                                                    |                                                                                     |                                                                                                    |                                                                                                    |                                                      |                    |                                                     |
|                                                |                                                                                                    |                                                                                                    |                                                                                                    |                                                                                     |                                                                                                    |                                                                                                    |                                                      |                    |                                                     |
|                                                |                                                                                                    |                                                                                                    |                                                                                                    |                                                                                     |                                                                                                    |                                                                                                    |                                                      |                    |                                                     |
|                                                |                                                                                                    |                                                                                                    |                                                                                                    |                                                                                     |                                                                                                    |                                                                                                    |                                                      |                    |                                                     |
|                                                |                                                                                                    |                                                                                                    |                                                                                                    |                                                                                     |                                                                                                    |                                                                                                    |                                                      |                    |                                                     |
|                                                |                                                                                                    |                                                                                                    |                                                                                                    |                                                                                     |                                                                                                    |                                                                                                    |                                                      | 0.00               |                                                     |
|                                                |                                                                                                    | В                                                                                                    | LOCK C: CO                                                                                                    | MPUTATION OF                                                                        | 3.75 FEE                                                                                                    |                                                                                                    |                                                      |                    |                                                     |
| ne 1: Enter the                                | total number of                                                                                                    | DSEs from                                                                                                    | part 5 of this                                                                                                    | schedule                                                                            |                                                                                                    |                                                                                                    |                                                      | -                  |                                                     |
| ine 2: Enter the                               | sum of permitte                                                                                                    | d DSEs froi                                                                                                    | m block B ab                                                                                                    | ove                                                                                 |                                                                                                    |                                                                                                    |                                                      | -                  |                                                     |
|                                                |                                                                                                    |                                                                                                    |                                                                                                    | r of DSEs subjec<br>7 of this schedu                                                |                                                                                                    | rate.                                                                                                 | <u>,</u>                                             | 0.00               |                                                     |
| ine 4: Enter gro                               | ss receipts from                                                                                                    | space K (p                                                                                                    | age 7)                                                                                                    |                                                                                     |                                                                                                    |                                                                                                    | x 0.0                                                | 375                | Do any of the<br>DSEs represe                       |
| ine 5: Multiply li                             | ne 4 by 0.0375 a                                                                                                    | and enter su                                                                                                    | um here                                                                                                    |                                                                                     |                                                                                                    |                                                                                                    | X                                                    |                    | partially<br>permited/<br>partially<br>nonpermitted |
| ine 6: Enter tota                              | al number of DSI                                                                                                    | Es from line                                                                                                    | 3                                                                                                    |                                                                                     |                                                                                                    |                                                                                                    | ·                                                    |                    | carriage?<br>If yes, see par<br>9 instructions      |
|                                                | ne 6 by line 5 ar                                                                                                    | nd enter her                                                                                                    | e and on line                                                                                                    | 2, block 3, spac                                                                    | e L (page 7)                                                                                                   |                                                                                                    |                                                      | 0.00               |                                                     |

DSE SCHEDULE. PAGE 13.

ACCOUNTING PERIOD: 2019/2

| Sou |                 | WNER OF CABLE :<br>Bell Telephon |       | ny              |                       |           |                 | 3                     | YSTEM ID#<br>63098 | Name                      |
|-----|-----------------|----------------------------------|-------|-----------------|-----------------------|-----------|-----------------|-----------------------|--------------------|---------------------------|
|     |                 |                                  | BLOCK | A: TELEVI       | SION MARKET           | S (CONTIN | UED)            |                       |                    |                           |
|     | 1. CALL<br>SIGN | 2. PERMITTED<br>BASIS            |       | 1. CALL<br>SIGN | 2. PERMITTED<br>BASIS |           | 1. CALL<br>SIGN | 2. PERMITTED<br>BASIS | 3. DSE             | 6                         |
|     |                 |                                  |       |                 |                       |           |                 |                       |                    | Computation o<br>3.75 Fee |
|     |                 |                                  |       |                 |                       |           |                 |                       |                    |                           |
|     |                 |                                  |       |                 |                       |           |                 |                       |                    |                           |
|     |                 |                                  |       |                 |                       |           |                 |                       |                    |                           |
|     |                 |                                  |       |                 |                       |           |                 |                       |                    |                           |
|     |                 |                                  |       |                 |                       |           |                 |                       |                    |                           |
|     |                 |                                  |       |                 |                       |           |                 |                       |                    |                           |
|     |                 |                                  |       |                 |                       |           |                 |                       |                    |                           |
|     |                 |                                  |       |                 |                       |           |                 |                       |                    |                           |
|     |                 |                                  |       |                 |                       |           |                 |                       |                    |                           |
|     |                 |                                  |       |                 |                       |           |                 |                       |                    |                           |
|     |                 |                                  |       |                 |                       |           |                 |                       |                    |                           |
|     |                 |                                  |       |                 |                       |           |                 |                       |                    |                           |
|     |                 |                                  |       |                 |                       |           |                 |                       |                    |                           |
|     |                 |                                  |       |                 |                       |           |                 |                       |                    |                           |
|     |                 |                                  |       |                 |                       |           |                 |                       |                    |                           |
|     |                 |                                  |       |                 |                       |           |                 |                       |                    |                           |
|     |                 |                                  |       |                 |                       |           |                 |                       |                    |                           |
|     |                 |                                  |       |                 |                       |           |                 |                       |                    |                           |
|     |                 |                                  |       |                 |                       |           |                 |                       |                    |                           |
|     |                 |                                  |       |                 |                       |           |                 |                       |                    |                           |
|     |                 |                                  |       |                 |                       |           |                 |                       |                    |                           |
|     |                 |                                  |       |                 |                       |           |                 |                       |                    |                           |
|     |                 |                                  |       |                 |                       |           |                 |                       |                    |                           |
|     |                 |                                  |       |                 |                       |           |                 |                       |                    |                           |
|     |                 |                                  |       |                 |                       |           |                 |                       |                    |                           |
|     |                 |                                  |       |                 |                       |           |                 |                       |                    |                           |
|     |                 |                                  |       |                 |                       |           |                 |                       |                    |                           |
|     |                 |                                  |       |                 |                       |           |                 |                       |                    |                           |
|     |                 |                                  |       |                 |                       |           |                 |                       |                    |                           |
|     |                 |                                  |       |                 |                       |           |                 |                       |                    |                           |
|     |                 |                                  |       |                 |                       |           |                 |                       |                    |                           |
|     |                 |                                  |       |                 |                       |           |                 |                       |                    |                           |
|     |                 |                                  |       |                 |                       |           |                 |                       |                    |                           |
|     |                 |                                  |       |                 |                       |           |                 |                       |                    |                           |
|     |                 |                                  |       |                 |                       |           |                 |                       |                    |                           |
|     |                 |                                  |       |                 |                       |           |                 |                       |                    |                           |
|     |                 |                                  |       |                 |                       |           |                 |                       |                    |                           |
|     |                 |                                  |       |                 |                       |           |                 |                       |                    |                           |
|     |                 |                                  |       |                 |                       |           |                 |                       |                    |                           |
|     |                 |                                  |       |                 |                       |           |                 |                       |                    |                           |
|     |                 |                                  |       |                 |                       |           |                 |                       |                    |                           |
|     |                 |                                  |       |                 |                       |           |                 |                       |                    |                           |
|     |                 |                                  |       |                 |                       |           |                 |                       |                    |                           |
|     |                 |                                  |       |                 |                       |           |                 |                       |                    |                           |
|     |                 |                                  |       |                 |                       |           |                 |                       |                    |                           |

| Name                                                                                                    | LEGAL NAME OF OWN                                                                                                    |               |                   |             |    |                   |           |                 | S       | YSTEM ID#<br>63098 |
|----------------------------------------------------------------------------------------------------|----------------------------------------------------------------------------------------------------|---------------|-------------------|-------------|----|-------------------|-----------|-----------------|---------|--------------------|
| Worksheet for<br>Computating<br>the DSE<br>Schedule for<br>Permitted<br>Part-Time and<br>Substitute<br>Carriage | <ul> <li>Instructions: You must complete this worksheet for those stations identifed by the letter "F" in column 2 of block B, part 6 (i.e., those stations carried prior to June 25, 1981, under former FCC rules governing part-time and substitute carriage.)</li> <li>Column 1: List the call sign for each distant station identifed by the letter "F" in column 2 of part 6 of the DSE schedule.</li> <li>Column 2: Indicate the DSE for this station for a single accounting period, occurring between January 1, 1978 and June 30, 1981.</li> <li>Column 3: Indicate the basis of carriage on which the station was carried by listing one of the following letters:         <ul> <li>(Note that the FCC rules and regulations cited below pertain to those in effect on June 24, 1981.)</li> <li>A—Part-time specialty programming: Carriage, on a part-time basis, of specialty programming under FCC rules, sections 76.59(d)(1),76.61(e)(1), or 76.63 (referring to 76.61(e)(1)).</li> <li>B—Late-night programming: Carriage under FCC rules, sections 76.59(d)(3), 76.61(e)(3), or 76.63 (referring to 76.61(e)(3)).</li> <li>S—Substitute carriage under certain FCC rules, regulations, or authorizations. For further explanation, see page (vi) of the general instructions in the paper SA3 form.</li> <li>Column 5: Indicate the station's DSE for the current accounting period as computed in parts 2, 3, and 4 of this schedule.</li> <li>Column 5: Indicate the SIE for this station.</li> </ul> </li> <li>IMPORTANT: The information you give in columns 2, 3, and 4 must be accurate and is subject to verifcation from the designated statement of account on fle in the Licensing Division.</li> </ul> |               |                   |             |    |                   |           |                 |         |                    |
|                                                                                                    |                                                                                                    | PERMITT       | ED DSE FOR STA    | TIONS CARRI | ED | ON A PART-TIME AN | ID SUBSTI | TUTE BASIS      |         |                    |
|                                                                                                    | 1. CALL                                                                                                    | 2. PRIC       |                   | COUNTING    |    | 4. BASIS OF       |           | RESENT          | 6. Pl   | ERMITTED           |
|                                                                                                    | SIGN                                                                                                    | DSE           | PE                | ERIOD       |    | CARRIAGE          | ſ         | DSE             |         | DSE                |
|                                                                                                    |                                                                                                    |               |                   |             |    |                   |           |                 |         |                    |
|                                                                                                    |                                                                                                    |               |                   |             |    |                   |           |                 |         |                    |
|                                                                                                    |                                                                                                    |               |                   |             |    |                   |           |                 |         |                    |
|                                                                                                    |                                                                                                    |               |                   |             |    |                   |           |                 |         |                    |
|                                                                                                    |                                                                                                    |               |                   |             |    |                   |           |                 |         |                    |
|                                                                                                    |                                                                                                    |               |                   |             |    |                   |           |                 |         |                    |
|                                                                                                    |                                                                                                    |               |                   |             |    |                   |           |                 |         |                    |
|                                                                                                    |                                                                                                    |               |                   |             |    |                   |           |                 |         |                    |
|                                                                                                    |                                                                                                    |               |                   |             |    |                   |           |                 |         |                    |
| 7<br>Computation<br>of the                                                                                      | Instructions: Block A must be completed.<br>In block A:<br>If your answer is "Yes," complete blocks B and C, below.<br>If your answer is "No," leave blocks B and C blank and complete part 8 of the DSE schedule.                                                                                                    |               |                   |             |    |                   |           |                 |         |                    |
| Syndicated<br>Exclusivity                                                                                       |                                                                                                    |               | BLOCK             | ( A: MAJOR  | TE | ELEVISION MARK    | ET        |                 |         |                    |
| Surcharge                                                                                                    | •                                                                                                    |               |                   |             |    |                   |           | 1981?           |         |                    |
|                                                                                                    | BLOCK B. C                                                                                                    | arriage of VH | F/Grade B Contour | Stations    |    | BLOCK             | C. Comp   | Itation of Exem | ot DSEs |                    |
|                                                                                                    | BLOCK B: Carriage of VHF/Grade B Contour Stations       BLOCK C: Computation of Exempt DSEs         Is any station listed in block B of part 6 the primary stream of a commercial VHF station that places a grade B contour, in whole or in part, over the cable system?       Was any station listed in block B of part 7 carried in any community served by the cable system prior to March 31, 1972? (refer to former FCC rule 76.159)         Yes—List each station below with its appropriate permitted DSE       Yes—List each station below with its appropriate permitted DSE         No—Enter zero and proceed to part 8.       No—Enter zero and proceed to part 8.                                                                                                    |               |                   |             |    |                   |           | commu-          |         |                    |
|                                                                                                    |                                                                                                    |               |                   |             |    |                   |           | ted DSE         |         |                    |
|                                                                                                    | CALL SIGN                                                                                                    | DSE           | CALL SIGN         | DSE         |    | CALL SIGN         | DSE       | CALL SIGN       | N       | DSE                |
|                                                                                                    |                                                                                                    |               | -                 |             |    |                   |           |                 |         |                    |
|                                                                                                    |                                                                                                    |               |                   |             |    |                   |           |                 |         |                    |
|                                                                                                    |                                                                                                    |               |                   |             |    |                   |           |                 |         |                    |
|                                                                                                    |                                                                                                    |               |                   |             |    |                   |           | -               |         |                    |
|                                                                                                    |                                                                                                    |               |                   |             |    |                   |           |                 |         |                    |
|                                                                                                    |                                                                                                    |               |                   |             |    |                   |           |                 |         |                    |
|                                                                                                    |                                                                                                    | I             | TOTAL DSEs        | 0.00        |    |                   | ı I       | TOTAL DSE       | Es      | 0.00               |

DSE SCHEDULE. PAGE 14.

| LEGAL NA      | ME OF OWNER OF CABLE SYSTEM: Southwestern Bell Telephone Company                                                                                                    | SYSTEM ID#<br>63098 | Name                     |
|---------------|----------------------------------------------------------------------------------------------------|---------------------|--------------------------|
|               | BLOCK D: COMPUTATION OF THE SYNDICATED EXCLUSIVITY SURCHARGE                                                                                                    |                     |                          |
| Section<br>1  | Enter the amount of gross receipts from space K (page 7)                                                                                                    | 3,258,701.24        | 7                        |
| Section<br>2  | A. Enter the total DSEs from block B of part 7                                                                                                    | 0.00                | Computation              |
|               | B. Enter the total number of exempt DSEs from block C of part 7                                                                                                    | 0.00                | of the<br>Syndicated     |
|               | C. Subtract line B from line A and enter here. This is the total number of DSEs subject to the surcharge computation. If zero, proceed to part 8                                                                                                    | 0.00                | Exclusivity<br>Surcharge |
| • Is an       | y portion of the cable system within a top 50 television market as defined by the FCC?<br>Yes—Complete section 3 below.                                                                                                    |                     |                          |
|               | SECTION 3: TOP 50 TELEVISION MARKET                                                                                                    |                     |                          |
| Section       | • Did your cable system retransmit the signals of any partially distant television stations during the accounting period?                                                                                                    |                     |                          |
| 3a            | Yes—Complete part 9 of this schedule. X No—Complete the applicable section below.                                                                                                    | 05                  |                          |
|               | If the figure in section 2, line C is 4.000 or less, compute your surcharge here and leave section 3b blank. NOTE: If the D is 1.0 or less, multiply the gross receipts by .00599 by the DSE. Enter the result on line A below.                                                                | SE                  |                          |
|               | A. Enter 0.00599 of gross receipts (the amount in section1)                                                                                                    |                     |                          |
|               | B. Enter 0.00377 of gross receipts (the amount in section.1) • • \$                                                                                                    |                     |                          |
|               | C. Subtract 1.000 from total permitted DSEs (the figure on                                                                                                    |                     |                          |
|               | line C in section 2) and enter here       •         D. Multiply line B by line C and enter here       •                                                                                                    | _                   |                          |
|               | E. Add lines A and D. This is your surcharge.                                                                                                    |                     |                          |
|               | Enter here and on line 2 of block 4 in space L (page 7) Syndicated Exclusivity Surcharge                                                                                                    |                     |                          |
| Section<br>3b | If the figure in section 2, line C is more than 4.000, compute your surcharge here and leave section 3a blank.                                                                                                    |                     |                          |
|               | A. Enter 0.00599 of gross receipts (the amount in section 1)                                                                                                    |                     |                          |
|               | B. Enter 0.00377 of gross receipts (the amount in section 1)                                                                                                    |                     |                          |
|               | C. Multiply line B by 3.000 and enter here                                                                                                    |                     |                          |
|               | D. Enter 0.00178 of gross receipts (the amount in section 1) ▶ <u>\$</u>                                                                                                    | _                   |                          |
|               | E. Subtract 4.000 from total DSEs (the fgure on line C in section 2) and enter here                                                                                                    | _                   |                          |
|               | F. Multiply line D by line E and enter here                                                                                                    |                     |                          |
|               | G. Add lines A, C, and F. This is your surcharge.<br>Enter here and on line 2 of block 4 in space L (page 7)<br>Syndicated Exclusivity Surcharge                                                                                                    |                     |                          |
|               |                                                                                                    |                     |                          |
|               | SECTION 4: SECOND 50 TELEVISION MARKET                                                                                                    |                     |                          |
| Section<br>4a | Did your cable system retransmit the signals of any partially distant television stations during the accounting period?<br>Yes—Complete part 9 of this schedule.<br>X No—Complete the applicable section below.                                                                                |                     |                          |
|               | If the figure in section 2, line C is 4.000 or less, compute your surcharge here and leave section 4b blank. NOTE: If the D is 1.0 or less, multiply the gross receipts by 0.003 by the DSE. Enter the result on line A below.<br>A. Enter 0.00300 of gross receipts (the amount in section 1) | SE                  |                          |
|               | B. Enter 0.00189 of gross receipts (the amount in section 1) ▶ \$                                                                                                    |                     |                          |
|               | C.Subtract 1.000 from total permitted DSEs (the fgure on line C in section 2) and enter here                                                                                                    |                     |                          |
|               | D. Multiply line B by line C and enter here                                                                                                    |                     |                          |
|               | E. Add lines A and D. This is your surcharge.<br>Enter here and on line 2 of block 4 in space L (page 7)<br>Syndicated Exclusivity Surcharge                                                                                                    |                     |                          |

## ACCOUNTING PERIOD: 2019/2

| DSE | SCHEI | DULE. | PAGE | 16 |
|-----|-------|-------|------|----|

| Name                                                                        |                                                                                  |                                                                                                    | JLE. PAGE 16.<br>SYSTEM ID#<br>63098 |
|-----------------------------------------------------------------------------|----------------------------------------------------------------------------------|----------------------------------------------------------------------------------------------------|--------------------------------------|
| <b>7</b><br>Computation<br>of the<br>Syndicated<br>Exclusivity<br>Surcharge | Section<br>4b                                                                    |                                                                                                    | <u>63098</u>                         |
|                                                                             |                                                                                  | section 2) and enter here.                                                                                                    |                                      |
| <b>8</b><br>Computation<br>of<br>Base Rate Fee                              | You m<br>6 was<br>• In blo<br>• If you<br>• If you<br>blank<br>What i<br>were lo | <ul> <li>Intrometric complete this part of the DSE schedule for the SUM OF PERMITTED DSEs in part 6, block B; however, if block A of part checked "Yes," use the total number of DSEs from part 5.</li> <li>bock A, indicate, by checking "Yes" or "No," whether your system carried any partially distant stations.</li> <li>aur answer is "No," compute your system's base rate fee in block B. Leave part 9 blank.</li> <li>aur answer is "Yes" (that is, if you carried one or more partially distant stations), you must complete part 9. Leave block B belock.</li> <li>is a partially distant station? A station is "partially distant" if, at the time your system carried it, some of your subscribers ocated within that station's local service area and others were located outside that area. For the definition of a station's "local e area," see page (v) of the general instructions.</li> </ul> | w                                    |
|                                                                             | • Did y                                                                          | BLOCK A: CARRIAGE OF PARTIALLY DISTANT STATIONS         /our cable system retransmit the signals of any partially distant television stations during the accounting period?         Yes—Complete part 9 of this schedule.         X       No—Complete the following sections.         BLOCK B: NO PARTIALLY DISTANT STATIONS—COMPUTATION OF BASE RATE FEE                                                                                                    |                                      |
|                                                                             | Section<br>1<br>Section<br>2                                                     | Enter the amount of gross receipts from space K (page 7).       \$ 3,258,701.24         Enter the total number of permitted DSEs from block B, part 6 of this schedule.       (If block A of part 6 was checked "Yes,"         use the total number of DSEs from part 5.).       0.0                                                                                                    |                                      |
|                                                                             | Section 3                                                                        | If the figure in section 2 is <b>4.000 or less</b> , compute your base rate fee here and leave section 4 blank.<br>NOTE: If the DSE is 1.0 or less, multiply the gross receipts by 0.01064 by the DSE. Enter the result on line A below.<br>A. Enter 0.01064 of gross receipts<br>(the amount in section 1)                                                                                                    |                                      |

### DSE SCHEDULE. PAGE 17.

| LEGAL NAME OF OWNER OF CABLE SYSTEM:                                                                                                    | SYSTEM ID#<br>63098               | Name                     |
|----------------------------------------------------------------------------------------------------|-----------------------------------|--------------------------|
| Southwestern Bell Telephone Company                                                                                                    | 63090                             |                          |
| Section If the figure in section 2 is <b>more than 4.000</b> , compute your base rate fee here and leave section 3 blank.                                                                                                    |                                   |                          |
| A. Enter 0.01064 of gross receipts                                                                                                    |                                   | 8                        |
| (the amount in section 1) ▶                                                                                                    |                                   |                          |
| B. Enter 0.00701 of gross receipts                                                                                                    |                                   | Computation              |
| (the amount in section 1) <b>\$</b>                                                                                                    |                                   | of                       |
| C. Multiply line B by 3.000 and enter here▶\$                                                                                                    |                                   | Base Rate Fee            |
| D. Enter 0.00330 of gross receipts                                                                                                    |                                   |                          |
| (the amount in section 1)                                                                                                    |                                   |                          |
| E. Subtract 4.000 from total DSEs                                                                                                    |                                   |                          |
| (the figure in section 2) and enter here                                                                                                    |                                   |                          |
| F. Multiply line D by line E and enter here                                                                                                    |                                   |                          |
|                                                                                                    |                                   |                          |
| G. Add lines A, C, and F. This is your base rate fee.<br>Enter here and in block 3, line 1, space L (page 7)                                                                                                    |                                   |                          |
| Base Rate Fee S                                                                                                    | 0.00                              |                          |
|                                                                                                    | alevision broodcost signale shall |                          |
| <b>IMPORTANT:</b> It is no longer necessary to report television signals on a system-wide basis. Carriage of t instead be reported on a community-by-community basis (subscriber groups) if the cable system reported                                                                      |                                   | 9                        |
| Space G.                                                                                                    |                                   | 3                        |
| In General: If any of the stations you carried were partially distant, the statute allows you, in computing y receipts from subscribers located within the station's local service area, from your system's total gross re-                                                                |                                   | Computation<br>of        |
| this exclusion, you must:                                                                                                    | 1 0                               | Base Rate Fee            |
| First: Divide all of your subscribers into subscriber groups, each group consisting entirely of subscribers                                                                                                    | that are distant to the same      | and<br>Syndicated        |
| station or the same group of stations. Next: Treat each subscriber group as if it were a separate cable sy DSEs and the portion of your system's gross receipts attributable to that group, and calculate a separate                                                                       |                                   | Exclusivity              |
| <b>Finally:</b> Add up the separate base rate fees for each subscriber group. That total is the base rate fee for                                                                                                    |                                   | Surcharge                |
| NOTE: If any portion of your cable system is located within the top 100 television market and the station                                                                                                    |                                   | for<br>Partially         |
| must also compute a Syndicated Exclusivity Surcharge for each subscriber group. In this case, complete<br>However, if your cable system is wholly located outside all major television markets, complete block A or                                                                        |                                   | Distant<br>Stations, and |
| How to Identify a Subscriber Group for Partially Distant Stations                                                                                                    | ily.                              | for Partially            |
| Step 1: For each community served, determine the local service area of each wholly distant and each pa                                                                                                    | artially distant station you      | Permitted<br>Stations    |
| carried to that community.                                                                                                    |                                   | Stations                 |
| <b>Step 2:</b> For each wholly distant and each partially distant station you carried, determine which of your su outside the station's local service area. A subscriber located outside the local service area of a station is the same token, the station is distant to the subscriber.) |                                   |                          |
| Step 3: Divide your subscribers into subscriber groups according to the complement of stations to which                                                                                                    | they are distant. Each            |                          |
| subscriber group must consist entirely of subscribers who are distant to exactly the same complement of<br>system will have only one subscriber group when the distant stations it carried have local service areas to                                                                     |                                   |                          |
| <b>Computing the base rate fee for each subscriber group:</b> Block A contains separate sections, one for subscriber groups.                                                                                                    | each of your system's             |                          |
| In each section:                                                                                                    |                                   |                          |
| <ul> <li>Identify the communities/areas represented by each subscriber group.</li> </ul>                                                                                                    |                                   |                          |
| <ul> <li>Give the call sign for each of the stations in the subscriber group's complement—that is, each station the<br/>subscribers in the group.</li> </ul>                                                                                                    | nat is distant to all of the      |                          |
| • If:                                                                                                    |                                   |                          |
| 1) your system is located wholly outside all major and smaller television markets, give each station's DS and 4 of this schedule; or,                                                                                                    | E as you gave it in parts 2, 3,   |                          |
| <ol> <li>any portion of your system is located in a major or smaller televison market, give each station's DSE a<br/>part 6 of this schedule.</li> </ol>                                                                                                    | as you gave it in block B,        |                          |
| • Add the DSEs for each station. This gives you the total DSEs for the particular subscriber group.                                                                                                    |                                   |                          |
| <ul> <li>Calculate gross receipts for the subscriber group. For further explanation of gross receipts see page (v<br/>in the paper SA3 form.</li> </ul>                                                                                                    | ii) of the general instructions   |                          |
| • Compute a base rate fee for each subscriber group using the formula outline in block B of part 8 of this                                                                                                    |                                   |                          |
| page. In making this computation, use the DSE and gross receipts figure applicable to the particular sub<br>DSEs for that group's complement of stations and total gross receipts from the subscribers in that group<br>actual calculations on the form.                                   |                                   |                          |

| Name | LEGAL NAME OF OWNER OF CABLE SYSTEM: SYS                                                                                                    |      |
|------|----------------------------------------------------------------------------------------------------|------|
|      | Southwestern Bell Telephone Company                                                                                                    | 6309 |
|      | Guidance for Computing the Royalty Fee for Partially Permitted/Partially NonPermitted Signals                                                                                                    |      |
|      | Step 1: Use part 9, block A, of the DSE Schedule to establish subscriber groups to compute the base rate fee for wholly and                                                                                                    |      |
|      | partially permitted distant signals. Write "Permitted Signals" at the top of the page. Note: One or more permitted signals in these                                                                                                    |      |
|      | subscriber groups may be partially distant.<br><b>Step 2:</b> Use a separate part 9, block A, to compute the 3.75 percent fee for wholly nonpermitted and partially nonpermitted distant                                                           |      |
|      | signals. Write "Nonpermitted 3.75 stations" at the top of this page. Multiply the subscriber group gross receipts by total DSEs by                                                                                                    |      |
|      | .0375 and enter the grand total 3.75 percent fees on line 2, block 3, of space L. Important: The sum of the gross receipts reported                                                                                                    |      |
|      | for each part 9 used in steps 1 and 2 must equal the amount reported in space K.                                                                                                    |      |
|      | Step 3: Use part 9, block B, to compute a syndicated exclusivity surcharge for any wholly or partially permitted distant                                                                                                    |      |
|      | signals from step 1 that is subject to this surcharge.                                                                                                    |      |
|      | Guidance for Computing the Royalty Fee for Carriage of Distant and Partially Distant Multicast Streams                                                                                                    |      |
|      | Step 1: Use part 9, Block A, of the DSE Schedule to report each distant multicast stream of programming that is transmitted from                                                                                                    |      |
|      | a primary television broadcast signal. Only the base rate fee should be computed for each multicast stream. The 3.75 Percent Rate                                                                                                    |      |
|      | and Syndicated Exclusivity Surcharge are not applicable to the secondary transmission of a multicast stream.<br>You must report but not assign a DSE value for the retransmission of a multicast stream that is the subject of a written agreement |      |
|      | entered into on or before June 30, 2009 between a cable system or an association representing the cable system and a primary                                                                                                    |      |
|      | transmitter or an association representing the primary transmitter.                                                                                                    |      |
|      |                                                                                                    |      |
|      |                                                                                                    |      |
|      |                                                                                                    |      |
|      |                                                                                                    |      |
|      |                                                                                                    |      |
|      |                                                                                                    |      |
|      |                                                                                                    |      |
|      |                                                                                                    |      |
|      |                                                                                                    |      |
|      |                                                                                                    |      |
|      |                                                                                                    |      |
|      |                                                                                                    |      |
|      |                                                                                                    |      |
|      |                                                                                                    |      |
|      |                                                                                                    |      |
|      |                                                                                                    |      |
|      |                                                                                                    |      |
|      |                                                                                                    |      |
|      |                                                                                                    |      |
|      |                                                                                                    |      |
|      |                                                                                                    |      |
|      |                                                                                                    |      |
|      |                                                                                                    |      |
|      |                                                                                                    |      |
|      |                                                                                                    |      |
|      |                                                                                                    |      |
|      |                                                                                                    |      |
|      |                                                                                                    |      |
|      |                                                                                                    |      |
|      |                                                                                                    |      |
|      |                                                                                                    |      |
|      |                                                                                                    |      |
|      |                                                                                                    |      |
|      |                                                                                                    |      |

| LEGAL NAME OF OWN                           |       |                                                   |             |                      |            | S                | YSTEM ID#<br>63098 | Name                    |
|---------------------------------------------|-------|---------------------------------------------------|-------------|----------------------|------------|------------------|--------------------|-------------------------|
|                                             |       | COMPUTATION OF<br>SUBSCRIBER GROU                 |             | TE FEES FOR EAC      |            | BER GROUP        |                    |                         |
| COMMUNITY/ AREA                             |       |                                                   | 0           | COMMUNITY/ ARE       |            |                  | 0                  | <b>9</b><br>Computation |
| CALL SIGN                                   | DSE   | CALL SIGN                                         | DSE         | CALL SIGN            | DSE        | CALL SIGN        | DSE                | of                      |
|                                             |       |                                                   |             |                      |            |                  |                    | Base Rate Fee           |
|                                             |       | -                                                 |             |                      |            |                  |                    | and<br>Syndicated       |
|                                             |       |                                                   |             |                      |            |                  |                    | Exclusivity             |
|                                             |       |                                                   |             |                      |            |                  |                    | Surcharge               |
|                                             |       |                                                   |             |                      |            |                  |                    | for<br>Partially        |
|                                             |       |                                                   |             |                      |            |                  |                    | Distant                 |
|                                             |       |                                                   |             |                      |            |                  |                    | Stations                |
|                                             |       |                                                   |             |                      |            |                  |                    |                         |
|                                             |       | -                                                 |             |                      |            |                  |                    |                         |
|                                             |       |                                                   |             |                      |            |                  |                    |                         |
|                                             |       |                                                   |             |                      |            |                  |                    |                         |
| Total DSEs                                  | -     |                                                   | 0.00        | Total DSEs           |            | ++               | 0.00               |                         |
| Gross Receipts First                        | Group | \$ 3,258                                          | ,701.24     | Gross Receipts Sec   | cond Group | \$               | 0.00               |                         |
|                                             |       |                                                   | , -         |                      | - 1        | <u>·</u>         |                    |                         |
| Base Rate Fee First                         | Group | \$                                                | 0.00        | Base Rate Fee Sec    | cond Group | \$               | 0.00               |                         |
|                                             |       | SUBSCRIBER GROU                                   |             |                      |            | I SUBSCRIBER GRO | UP                 |                         |
| COMMUNITY/ AREA                             |       |                                                   | 0           | COMMUNITY/ ARE       | EA         |                  | 0                  |                         |
| CALL SIGN                                   | DSE   | CALL SIGN                                         | DSE         | CALL SIGN            | DSE        | CALL SIGN        | DSE                |                         |
|                                             |       |                                                   |             |                      |            |                  |                    |                         |
|                                             |       |                                                   |             |                      |            |                  |                    |                         |
|                                             |       |                                                   |             |                      |            |                  |                    |                         |
|                                             |       |                                                   |             |                      |            |                  |                    |                         |
|                                             |       |                                                   |             |                      |            |                  |                    |                         |
|                                             |       |                                                   |             |                      |            |                  |                    |                         |
|                                             |       |                                                   |             |                      |            |                  |                    |                         |
|                                             |       | -                                                 |             |                      |            |                  |                    |                         |
|                                             |       |                                                   |             |                      |            |                  |                    |                         |
|                                             |       |                                                   |             |                      |            |                  |                    |                         |
|                                             |       |                                                   |             |                      |            |                  |                    |                         |
| Total DSEs                                  |       |                                                   | 0.00        | Total DSEs           |            |                  | 0.00               |                         |
| Gross Receipts Third                        | Group | \$                                                | 0.00        | Gross Receipts Fou   | urth Group | \$               | 0.00               |                         |
|                                             |       |                                                   |             |                      |            |                  | ]                  |                         |
| Base Rate Fee Third                         | Group | \$                                                | 0.00        | Base Rate Fee Fou    | urth Group | \$               | 0.00               |                         |
|                                             |       |                                                   |             |                      |            |                  |                    |                         |
| Base Rate Fee: Add<br>Enter here and in blo |       | <b>te fees</b> for each subsc<br>space L (page 7) | riber group | as shown in the boxe | s above.   | \$               | 0.00               |                         |

| FORM SA3E. P | AGE 19. |
|--------------|---------|
|--------------|---------|

| LEGAL NAME OF OWNER OF CABLE SYSTEM:SYSTEM ID#Southwestern Bell Telephone Company63098 |                    |                       |             |                             |          |                 | Name |                          |
|----------------------------------------------------------------------------------------|--------------------|-----------------------|-------------|-----------------------------|----------|-----------------|------|--------------------------|
| BL                                                                                     |                    |                       |             | TE FEES FOR EACH            |          |                 |      |                          |
|                                                                                        | FIFTH              | SUBSCRIBER GROU       |             |                             | SIXTH    | SUBSCRIBER GROU |      | 9                        |
| COMMUNITY/ AREA                                                                        | COMMUNITY/ AREA 0  |                       |             | COMMUNITY/ AREA             |          |                 | 0    | Computation              |
| CALL SIGN                                                                              | DSE                | CALL SIGN             | DSE         | CALL SIGN DSE CALL SIGN DSE |          |                 | DSE  | of                       |
|                                                                                        |                    |                       |             |                             |          |                 |      | Base Rate Fee            |
|                                                                                        |                    |                       |             |                             |          |                 |      | and                      |
|                                                                                        |                    |                       |             |                             |          |                 |      | Syndicated               |
|                                                                                        |                    |                       |             |                             |          | -               |      | Exclusivity<br>Surcharge |
|                                                                                        |                    |                       |             |                             |          |                 |      | for                      |
|                                                                                        |                    | _                     |             |                             |          |                 |      | Partially                |
|                                                                                        |                    |                       |             |                             |          | -               |      | Distant                  |
|                                                                                        |                    |                       |             |                             |          |                 |      | Stations                 |
|                                                                                        |                    |                       |             |                             |          |                 |      |                          |
|                                                                                        |                    |                       |             |                             |          |                 |      |                          |
|                                                                                        |                    |                       |             |                             |          |                 |      |                          |
|                                                                                        |                    |                       |             |                             |          |                 |      |                          |
|                                                                                        |                    |                       |             |                             |          |                 |      |                          |
| Total DSEs                                                                             |                    |                       | 0.00        | Total DSEs 0.00             |          |                 |      |                          |
| Gross Receipts First Gr                                                                | oup                | \$                    | 0.00        | Gross Receipts Secon        | ld Group | \$              | 0.00 |                          |
| Base Rate Fee First Gr                                                                 | oup                | \$                    | 0.00        | Base Rate Fee Secon         | d Group  | \$              | 0.00 |                          |
|                                                                                        | EVENTH             | SUBSCRIBER GROU       |             |                             | EIGHTH   | SUBSCRIBER GROU | Р    |                          |
| COMMUNITY/ AREA                                                                        |                    |                       | 0           | COMMUNITY/ AREA             |          |                 |      |                          |
| CALL SIGN                                                                              | DSE                | CALL SIGN             | DSE         | CALL SIGN                   | DSE      | CALL SIGN       | DSE  |                          |
|                                                                                        |                    |                       |             |                             |          | -               |      |                          |
|                                                                                        |                    |                       |             |                             |          | -               |      |                          |
|                                                                                        |                    |                       |             |                             |          |                 |      |                          |
|                                                                                        |                    |                       |             |                             |          | -               |      |                          |
|                                                                                        |                    |                       |             |                             |          | -               |      |                          |
|                                                                                        |                    |                       |             |                             |          |                 |      |                          |
|                                                                                        |                    |                       |             |                             |          |                 |      |                          |
|                                                                                        |                    | -                     |             |                             |          | -               |      |                          |
|                                                                                        |                    |                       |             |                             |          | -               |      |                          |
|                                                                                        |                    |                       |             |                             |          |                 |      |                          |
|                                                                                        |                    |                       |             |                             |          |                 |      |                          |
|                                                                                        |                    |                       |             |                             |          |                 |      |                          |
| Total DSEs                                                                             |                    |                       | 0.00        | Total DSEs                  |          |                 | 0.00 |                          |
| Gross Receipts Third G                                                                 | roup               | \$                    | 0.00        | Gross Receipts Fourth       | n Group  | \$              | 0.00 |                          |
| Base Rate Fee Third G                                                                  | roup               | \$                    | 0.00        | Base Rate Fee Fourth        | I Group  | \$              | 0.00 |                          |
| Doop Data East And the                                                                 | o <b>hees</b> ==== | o food for oach autor | ibor aresis | no chown in the base        | above    |                 |      |                          |
| Base Rate Fee: Add th<br>Enter here and in block                                       |                    |                       | inei Aionb  | as Shown In the Doxes a     | abuve.   | \$              |      |                          |
| 1                                                                                      |                    |                       |             |                             |          |                 |      |                          |

| Nonpermitted 3.75 Station |
|---------------------------|
|---------------------------|

| FORM SA3E. PAGE 19 | FORM | SA3E. | PAGE | 19. |
|--------------------|------|-------|------|-----|
|--------------------|------|-------|------|-----|

| LEGAL NAME OF OWN                            |       |                 |                         |                      |            | 5              | 63098 | Name                |
|----------------------------------------------|-------|-----------------|-------------------------|----------------------|------------|----------------|-------|---------------------|
| E                                            |       | COMPUTATION OF  |                         | TE FEES FOR EA       |            |                |       |                     |
| FIRST SUBSCRIBER GROUP COMMUNITY/ AREA 0     |       |                 | SECOND SUBSCRIBER GROUP |                      |            |                | 9     |                     |
|                                              |       |                 |                         |                      |            |                |       | Computation         |
| CALL SIGN                                    | DSE   | CALL SIGN       | DSE                     | CALL SIGN            | DSE        | CALL SIGN      | DSE   | of<br>Base Rate Fee |
|                                              |       | -               |                         |                      |            |                |       | and                 |
|                                              |       | _               |                         |                      |            |                |       | Syndicated          |
|                                              |       |                 |                         |                      |            |                |       | Exclusivity         |
|                                              |       |                 |                         |                      |            |                |       | Surcharge           |
|                                              |       | -               |                         |                      |            |                |       | for<br>Partially    |
|                                              |       | -               |                         |                      |            |                |       | Distant             |
|                                              |       |                 |                         |                      |            |                |       | Stations            |
|                                              |       | -               |                         |                      |            |                |       |                     |
|                                              |       |                 |                         |                      |            |                |       |                     |
|                                              |       |                 |                         |                      |            |                |       |                     |
|                                              |       |                 |                         |                      |            |                |       |                     |
|                                              |       |                 |                         |                      |            |                |       |                     |
| Total DSEs                                   |       |                 | 0.00                    | Total DSEs           |            |                | 0.00  |                     |
| Gross Receipts First                         | Group | \$ 3,258        | ,701.24                 | Gross Receipts Sec   | cond Group | \$             | 0.00  |                     |
|                                              |       |                 |                         |                      |            |                |       |                     |
| Base Rate Fee First                          | Group | \$              | 0.00                    | Base Rate Fee Sec    | cond Group | \$             | 0.00  |                     |
|                                              |       | SUBSCRIBER GROU |                         |                      |            | SUBSCRIBER GRO | DUP   |                     |
| COMMUNITY/ AREA                              |       |                 | 0                       | COMMUNITY/ ARE       | ΞΑ         |                | 0     |                     |
| CALL SIGN                                    | DSE   | CALL SIGN       | DSE                     | CALL SIGN            | DSE        | CALL SIGN      | DSE   |                     |
|                                              |       | -               |                         |                      |            |                |       |                     |
|                                              |       | -               |                         |                      |            |                |       |                     |
|                                              |       | -               |                         |                      |            |                |       |                     |
|                                              |       |                 |                         |                      |            |                |       |                     |
|                                              |       |                 |                         |                      |            |                |       |                     |
|                                              |       | -               |                         |                      |            |                |       |                     |
|                                              |       | _               |                         |                      |            |                |       |                     |
|                                              |       |                 |                         |                      |            |                |       |                     |
|                                              |       |                 |                         |                      |            | -              |       |                     |
|                                              |       | -               |                         |                      |            |                |       |                     |
|                                              |       |                 |                         |                      |            |                |       |                     |
|                                              |       |                 |                         |                      |            |                |       |                     |
| Total DSEs                                   |       |                 | 0.00                    | Total DSEs           |            |                | 0.00  |                     |
| Gross Receipts Third                         | Group | \$              | 0.00                    | Gross Receipts For   | urth Group | \$             | 0.00  |                     |
|                                              |       |                 |                         |                      |            |                |       |                     |
| Base Rate Fee Third                          | Group | \$              | 0.00                    | Base Rate Fee Fou    | urth Group | \$             | 0.00  |                     |
|                                              |       |                 |                         |                      |            |                |       |                     |
| Base Rate Fee: Add<br>Enter here and in bloc |       |                 | riber group             | as shown in the boxe | es above.  | \$             | 0.00  |                     |
|                                              |       |                 |                         |                      |            |                |       |                     |

| FORM SA3E. PAGE 19 | FORM | SA3E. | PAGE | 19. |
|--------------------|------|-------|------|-----|
|--------------------|------|-------|------|-----|

| LEGAL NAME OF OW<br>Southwestern B          |          |                |              |                      |            | S                | YSTEM ID#<br>63098 | Name             |
|---------------------------------------------|----------|----------------|--------------|----------------------|------------|------------------|--------------------|------------------|
|                                             | BLOCK A: | COMPUTATION O  | F BASE RA    | TE FEES FOR EA       | CH SUBSCR  | RIBER GROUP      |                    |                  |
|                                             | FIFTH    | SUBSCRIBER GRO | UP           |                      | SIXTH      | I SUBSCRIBER GRO | UP                 | 0                |
| COMMUNITY/ ARE                              | A        |                | 0            | COMMUNITY/ ARE       | EA         |                  | 0                  | 9<br>Computation |
| CALL SIGN                                   | DSE      | CALL SIGN      | DSE          | CALL SIGN            | DSE        | CALL SIGN        | DSE                | of               |
|                                             |          | -              |              |                      |            |                  |                    | Base Rate Fe     |
|                                             |          |                |              |                      |            |                  |                    | and              |
|                                             |          |                |              |                      |            |                  |                    | Syndicated       |
|                                             |          | -              |              |                      |            | •                |                    | Exclusivity      |
|                                             |          |                |              |                      |            | n <mark>-</mark> |                    | Surcharge<br>for |
|                                             |          |                |              |                      |            | n <mark>-</mark> |                    | Partially        |
|                                             |          |                |              |                      |            |                  |                    | Distant          |
|                                             |          |                |              |                      |            |                  |                    | Stations         |
|                                             |          |                |              |                      |            |                  |                    |                  |
|                                             |          |                |              |                      |            |                  |                    |                  |
|                                             |          |                |              |                      |            |                  |                    |                  |
|                                             |          |                |              |                      |            |                  |                    |                  |
|                                             |          |                |              |                      |            |                  |                    |                  |
|                                             |          |                |              |                      |            |                  |                    |                  |
| Total DSEs                                  |          |                | 0.00         | Total DSEs           |            |                  | 0.00               |                  |
| Gross Receipts First                        | t Group  | \$             | 0.00         | Gross Receipts Sec   | cond Group | \$               | 0.00               |                  |
|                                             |          |                |              |                      |            |                  |                    |                  |
| Base Rate Fee First                         | t Group  | \$             | 0.00         | Base Rate Fee Sec    | cond Group | \$               | 0.00               |                  |
|                                             | SEVENTH  | SUBSCRIBER GRO | UP           |                      | EIGHTH     | I SUBSCRIBER GRO | UP                 |                  |
| COMMUNITY/ ARE                              | A        |                | 0            | COMMUNITY/ ARE       | EA         |                  | 0                  |                  |
| CALL SIGN                                   | DSE      | CALL SIGN      | DSE          | CALL SIGN            | DSE        | CALL SIGN        | DSE                |                  |
|                                             |          | -              |              |                      |            |                  |                    |                  |
|                                             |          |                |              |                      |            | •                |                    |                  |
|                                             |          | -              |              |                      |            |                  |                    |                  |
|                                             |          |                |              |                      |            |                  |                    |                  |
|                                             |          |                |              |                      |            |                  |                    |                  |
|                                             |          |                |              |                      |            |                  |                    |                  |
|                                             |          |                |              |                      |            |                  |                    |                  |
|                                             |          | -              |              |                      |            |                  |                    |                  |
|                                             |          |                |              |                      |            |                  |                    |                  |
|                                             |          | -              |              |                      |            |                  |                    |                  |
|                                             |          | -              |              |                      |            |                  |                    |                  |
|                                             |          |                |              |                      |            |                  |                    |                  |
|                                             |          |                |              |                      |            |                  |                    |                  |
| Total DSEs                                  | ·        |                | 0.00         | Total DSEs           |            |                  | 0.00               |                  |
| Gross Receipts Thir                         | d Group  | \$             | 0.00         | Gross Receipts Fou   | urth Group | \$               | 0.00               |                  |
|                                             |          |                |              |                      |            |                  | ]                  |                  |
| Base Rate Fee Thir                          | d Group  | \$             | 0.00         | Base Rate Fee Fou    | urth Group | \$               | 0.00               |                  |
|                                             |          |                |              |                      |            |                  | ,                  |                  |
| Base Rate Fee: Add<br>Enter here and in blo |          |                | criber group | as shown in the boxe | es above.  | \$               |                    |                  |
|                                             | 0,0 1,   |                |              |                      |            | *                | ]                  |                  |

| Name                                                                                                    | LEGAL NAME OF OWNER OF CABLE SYSTEM:<br>Southwestern Bell Telephone Company                                                                                                    | SYSTEM ID#<br>63098                                                                                                    |  |  |  |  |  |
|----------------------------------------------------------------------------------------------------|----------------------------------------------------------------------------------------------------|----------------------------------------------------------------------------------------------------|--|--|--|--|--|
|                                                                                                    | BLOCK B: COMPUTATION OF SYNDICATED EXCLUSIVITY SURCHARGE FOR EACH SUBSCRIBER GROUP                                                                                                    |                                                                                                    |  |  |  |  |  |
| 9                                                                                                    | If your cable system is located within a top 100 television market and the station is not exempt in Part 7, you mustalso compute a Syndicated Exclusivity Surcharge. Indicate which major television market any portion of your cable system is located in as defined by section 76.5 of FCC rules in effect on June 24, 1981:                                                                                                    |                                                                                                    |  |  |  |  |  |
| Computation<br>of                                                                                         | First 50 major television market                                                                                                    | Second 50 major television market                                                                                                    |  |  |  |  |  |
| Base Rate Fee<br>and<br>Syndicated<br>Exclusivity<br>Surcharge<br>for<br>Partially<br>Distant<br>Stations | <ul> <li>INSTRUCTIONS:</li> <li>Step 1: In line 1, give the total DSEs by subscriber group for commercial VHF Grade B contour stations listed in block A, part 9 of this schedule.</li> <li>Step 2: In line 2, give the total number of DSEs by subscriber group for the VHF Grade B contour stations that were classified as Exempt DSEs in block C, part 7 of this schedule. If none enter zero.</li> <li>Step 3: In line 3, subtract line 2 from line 1. This is the total number of DSEs used to compute the surcharge.</li> <li>Step 4: Compute the surcharge for each subscriber group using the formula outlined in block D, section 3 or 4 of part 7 of this schedule. In making this computation, use gross receipts figures applicable to the particular group. You do not need to show your actual calculations on this form.</li> </ul> |                                                                                                    |  |  |  |  |  |
|                                                                                                    | FIRST SUBSCRIBER GROUP                                                                                                    | SECOND SUBSCRIBER GROUP                                                                                                    |  |  |  |  |  |
|                                                                                                    | Line 1: Enter the VHF DSEs                                                                                                    | Line 1: Enter the VHF DSEs                                                                                                    |  |  |  |  |  |
|                                                                                                    | Line 2: Enter the Exempt DSEs                                                                                                    | Line 2: Enter the Exempt DSEs                                                                                                    |  |  |  |  |  |
|                                                                                                    | Line 3: Subtract line 2 from line 1<br>and enter here. This is the<br>total number of DSEs for<br>this subscriber group<br>subject to the surcharge<br>computation                                                                                                    | Line 3: Subtract line 2 from line 1<br>and enter here. This is the<br>total number of DSEs for<br>this subscriber group<br>subject to the surcharge<br>computation |  |  |  |  |  |
|                                                                                                    | SYNDICATED EXCLUSIVITY<br>SURCHARGE<br>First Group                                                                                                    | SYNDICATED EXCLUSIVITY<br>SURCHARGE<br>Second Group                                                                                                    |  |  |  |  |  |
|                                                                                                    | THIRD SUBSCRIBER GROUP                                                                                                    | FOURTH SUBSCRIBER GROUP                                                                                                    |  |  |  |  |  |
|                                                                                                    | Line 1: Enter the VHF DSEs Line 2: Enter the Exempt DSEs                                                                                                    | Line 1: Enter the VHF DSEs                                                                                                    |  |  |  |  |  |
|                                                                                                    | Line 3: Subtract line 2 from line 1<br>and enter here. This is the<br>total number of DSEs for<br>this subscriber group<br>subject to the surcharge<br>computation                                                                                                    | Line 3: Subtract line 2 from line 1<br>and enter here. This is the<br>total number of DSEs for<br>this subscriber group<br>subject to the surcharge<br>computation |  |  |  |  |  |
|                                                                                                    | SYNDICATED EXCLUSIVITY<br>SURCHARGE<br>Third Group                                                                                                    | SYNDICATED EXCLUSIVITY SURCHARGE Fourth Group                                                                                                    |  |  |  |  |  |
|                                                                                                    | SYNDICATED EXCLUSIVITY SURCHARGE: Add the surcharge for ear<br>In the boxes above. Enter here and In block 4, line 2 of space L (page 7)                                                                                                    |                                                                                                    |  |  |  |  |  |
|                                                                                                    |                                                                                                    |                                                                                                    |  |  |  |  |  |

| Namo                                                                                     | EGAL NAME OF OWNER OF CABLE SYSTEM: Southwestern Bell Telephone Company                                                                                                    | SYSTEM ID#                                                                                                    |  |  |  |  |
|------------------------------------------------------------------------------------------|----------------------------------------------------------------------------------------------------|----------------------------------------------------------------------------------------------------|--|--|--|--|
|                                                                                          |                                                                                                    | 63098                                                                                                    |  |  |  |  |
|                                                                                          | BLOCK B: COMPUTATION OF SYNDICATED EXCLUSIVITY SURCHARGE FOR EACH SUBSCRIBER GROUP                                                                                                    |                                                                                                    |  |  |  |  |
| 9                                                                                        | If your cable system is located within a top 100 television market and th<br>Syndicated Exclusivity Surcharge. Indicate which major television market<br>by section 76.5 of FCC rules in effect on June 24, 1981:                                                                                                    |                                                                                                    |  |  |  |  |
| Computation                                                                              | First 50 major television market                                                                                                    | Second 50 major television market                                                                                                    |  |  |  |  |
| of<br>Base Rate Fee                                                                      |                                                                                                    |                                                                                                    |  |  |  |  |
| and<br>Syndicated<br>Exclusivity<br>Surcharge<br>for<br>Partially<br>Distant<br>Stations | <ul> <li>Step 1: In line 1, give the total DSEs by subscriber group for commercial VHF Grade B contour stations listed in block A, part 9 of this schedule.</li> <li>Step 2: In line 2, give the total number of DSEs by subscriber group for the VHF Grade B contour stations that were classified as Exempt DSEs in block C, part 7 of this schedule. If none enter zero.</li> <li>Step 3: In line 3, subtract line 2 from line 1. This is the total number of DSEs used to compute the surcharge.</li> <li>Step 4: Compute the surcharge for each subscriber group using the formula outlined in block D, section 3 or 4 of part 7 of this schedule. In making this computation, use gross receipts figures applicable to the particular group. You do not need to show your actual calculations on this form.</li> </ul> |                                                                                                    |  |  |  |  |
| -                                                                                        | FIFTH SUBSCRIBER GROUP                                                                                                    | SIXTH SUBSCRIBER GROUP                                                                                                    |  |  |  |  |
| -                                                                                        |                                                                                                    | SIXTH SUBSCRIDER GROUP                                                                                                    |  |  |  |  |
|                                                                                          | Line 1: Enter the VHF DSEs                                                                                                    | Line 1: Enter the VHF DSEs                                                                                                    |  |  |  |  |
|                                                                                          | Line 2: Enter the Exempt DSEs                                                                                                    | Line 2: Enter the Exempt DSEs                                                                                                    |  |  |  |  |
|                                                                                          | Line 3: Subtract line 2 from line 1<br>and enter here. This is the<br>total number of DSEs for<br>this subscriber group<br>subject to the surcharge                                                                                                    | Line 3: Subtract line 2 from line 1<br>and enter here. This is the<br>total number of DSEs for<br>this subscriber group<br>subject to the surcharge                |  |  |  |  |
|                                                                                          | computation                                                                                                    | computation                                                                                                    |  |  |  |  |
|                                                                                          | SYNDICATED EXCLUSIVITY SURCHARGE First Group                                                                                                    | SYNDICATED EXCLUSIVITY<br>SURCHARGE<br>Second Group                                                                                                    |  |  |  |  |
|                                                                                          | SEVENTH SUBSCRIBER GROUP                                                                                                    | EIGHTH SUBSCRIBER GROUP                                                                                                    |  |  |  |  |
|                                                                                          | Line 1: Enter the VHF DSEs                                                                                                    | Line 1: Enter the VHF DSEs                                                                                                    |  |  |  |  |
|                                                                                          | Line 2: Enter the Exempt DSEs                                                                                                    | Line 2: Enter the Exempt DSEs                                                                                                    |  |  |  |  |
|                                                                                          | Line 3: Subtract line 2 from line 1<br>and enter here. This is the<br>total number of DSEs for<br>this subscriber group<br>subject to the surcharge<br>computation                                                                                                    | Line 3: Subtract line 2 from line 1<br>and enter here. This is the<br>total number of DSEs for<br>this subscriber group<br>subject to the surcharge<br>computation |  |  |  |  |
|                                                                                          | SYNDICATED EXCLUSIVITY SURCHARGE Third Group                                                                                                    | SYNDICATED EXCLUSIVITY SURCHARGE Fourth Group                                                                                                    |  |  |  |  |
|                                                                                          | SYNDICATED EXCLUSIVITY SURCHARGE: Add the surcharge for ea<br>in the boxes above. Enter here and in block 4, line 2 of space L (page /                                                                                                    |                                                                                                    |  |  |  |  |
|                                                                                          |                                                                                                    |                                                                                                    |  |  |  |  |